**Capitolul 7 Raspunsul in frecventa al circuitelor. Stabilitatea circuitelor cu reactie**

## **7.1. Caracteristicile de frecventa ale functiilor elementare. Diagrame Bode**

## **7.1. Caracteristicile de frecventa ale functiilor elementare. Diagrame Bode**

**Constanta (A0)** 

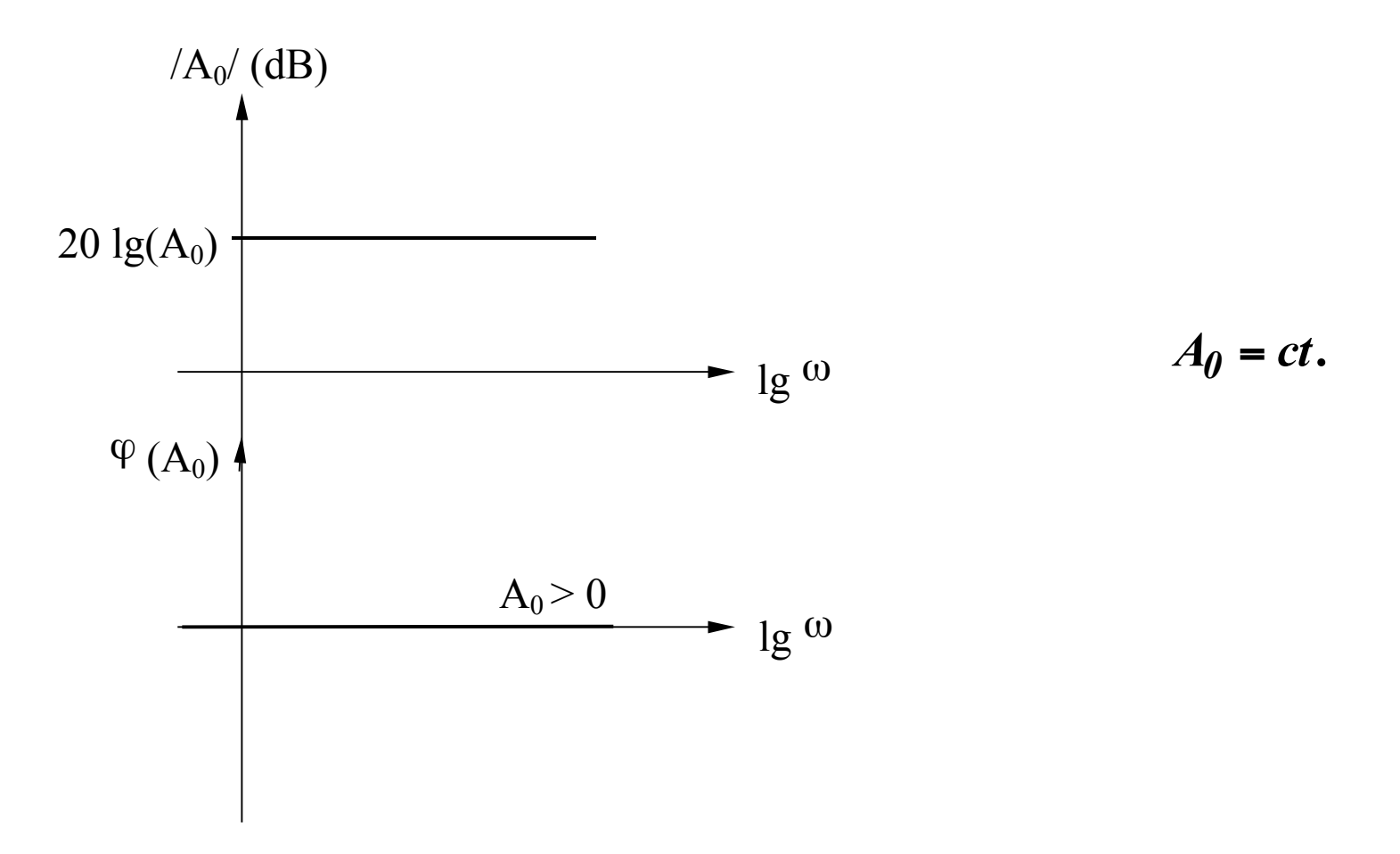

## **Zero real negativ (A<sub>1</sub>)**

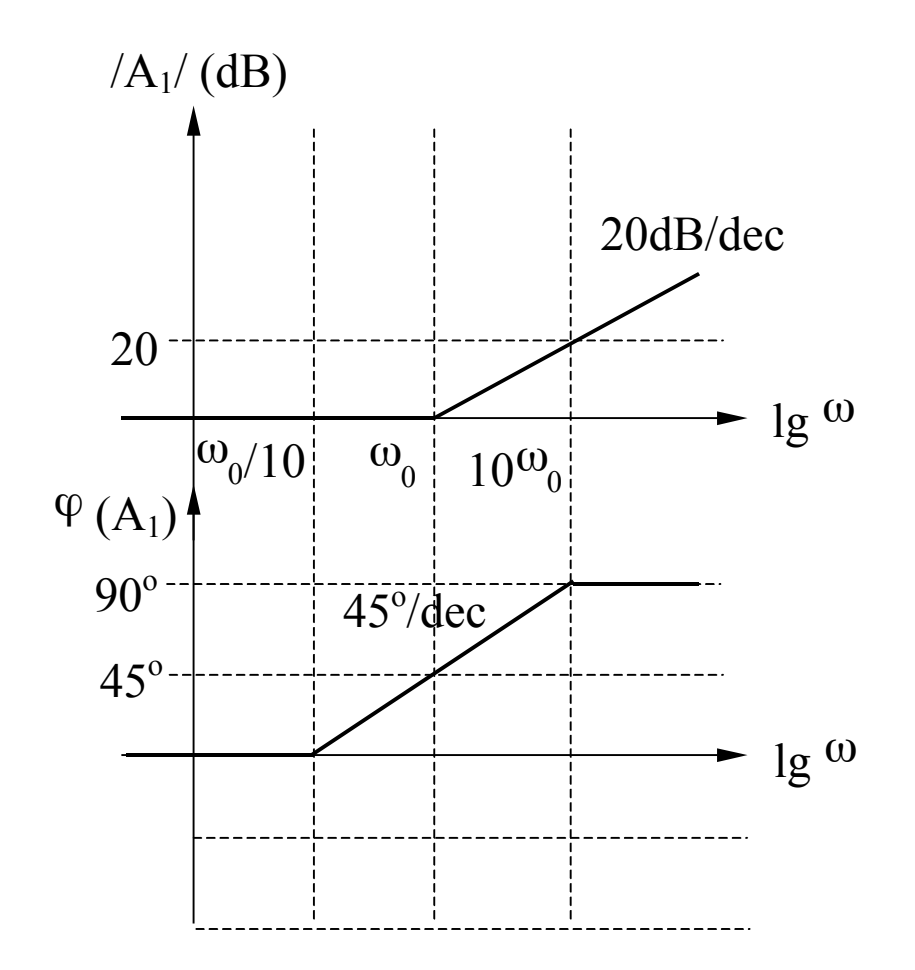

$$
A_I = I + j\frac{\omega}{\omega_0}
$$

$$
|A_I| = 20 \lg \left[ \sqrt{I + \left( \frac{\omega}{\omega_0} \right)^2} \right]
$$

$$
\varphi(A_1) = \arctg\left(\frac{\omega}{\omega_0}\right)
$$

#### **Zero real negativ (A<sub>1</sub>) - continuare**

**Amplitudine** 

$$
|A_I| = 20 \lg \left[ \sqrt{I + \left( \frac{\omega}{\omega_0} \right)^2} \right]
$$

$$
\omega < \omega_0 \Rightarrow |A_1| \to 0
$$
  
(asimptota joasa frecventa)

$$
\omega >> \omega_0 \Rightarrow |A_1| \rightarrow 20 \lg \left( \frac{\omega}{\omega_0} \right)
$$
  
(asimptota inalta frecventa)

$$
\omega = \omega_0 \Rightarrow |A_I| = 20 \lg \sqrt{I + I} = 3dB
$$
  

$$
\omega = \frac{\omega_0}{2} \Rightarrow |A_I| = 20 \lg \sqrt{I + \frac{I}{4}} = 1dB
$$
  

$$
\omega = 2\omega_0 \Rightarrow |A_I| = 20 \lg \sqrt{I + 4} \approx 7dB
$$
  

$$
\Rightarrow A|A_I| = (7 - 6)dB = 1dB
$$

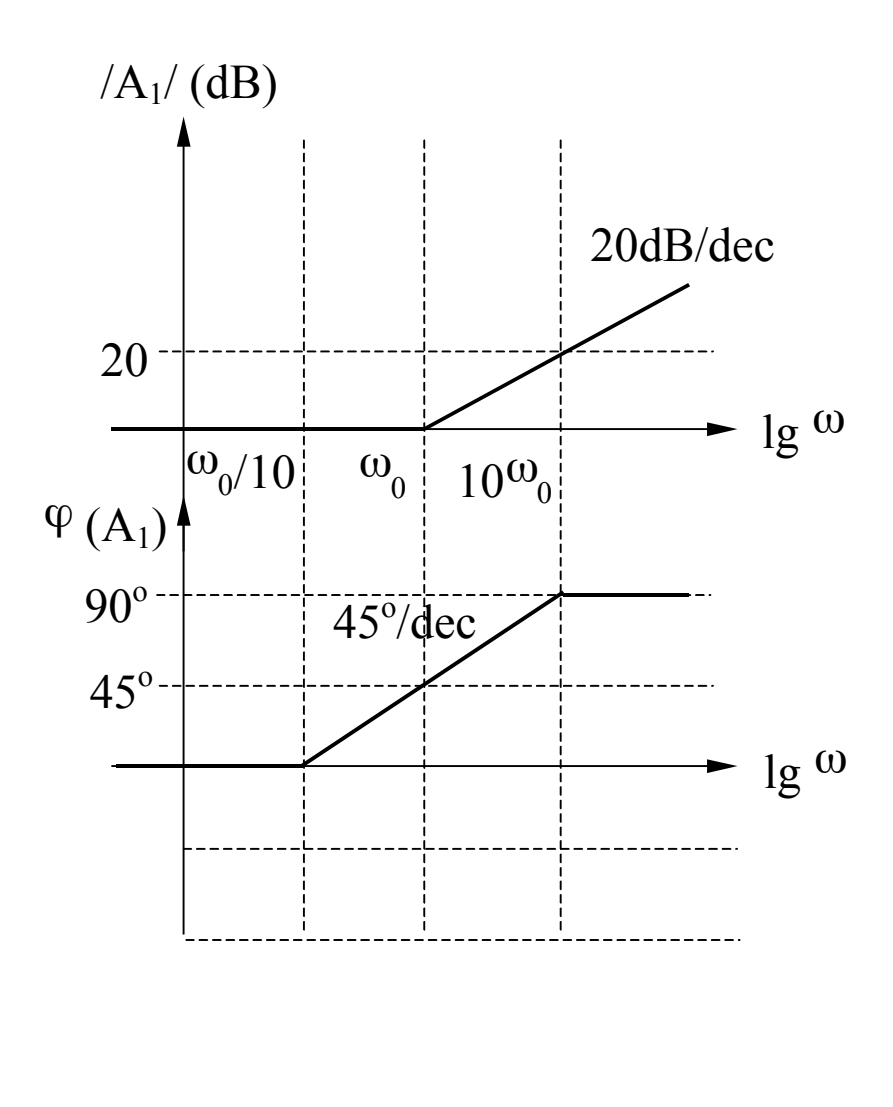

### **Zero real negativ (A<sub>1</sub>) - continuare**

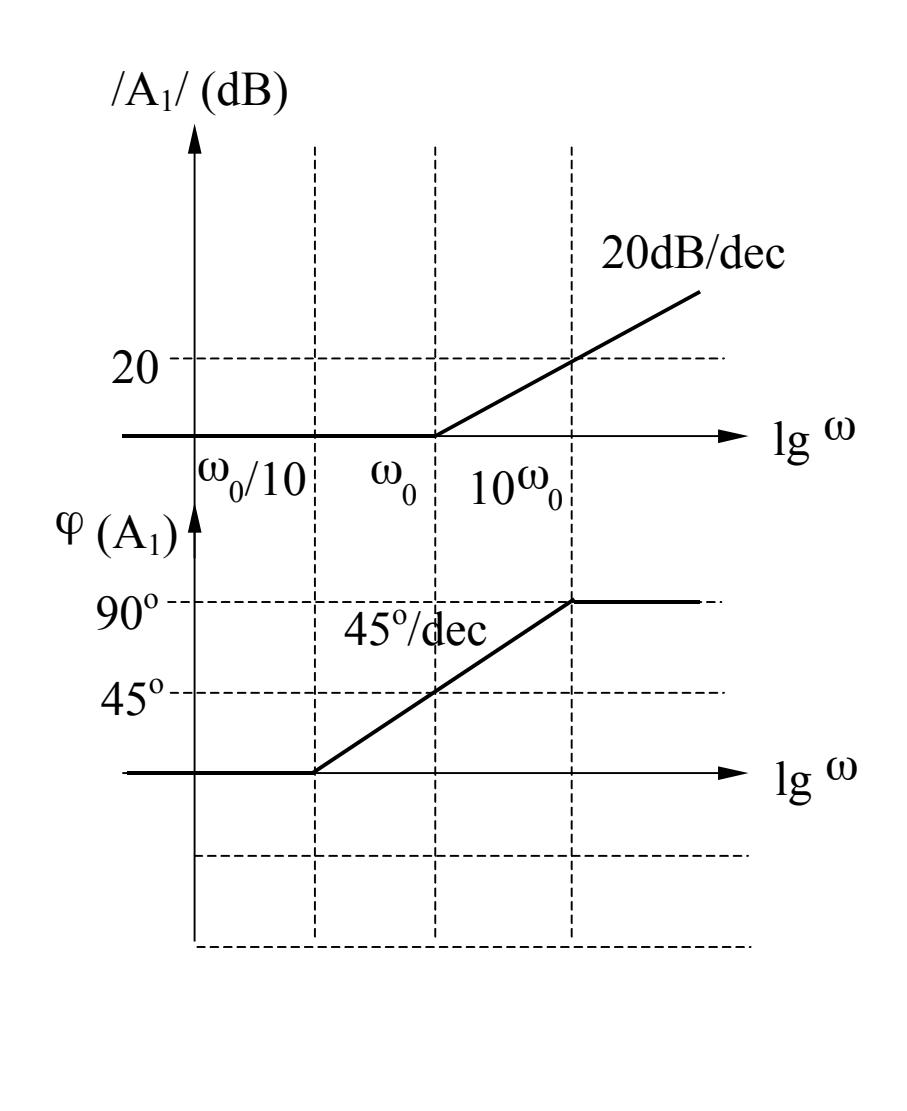

#### **Faza**

$$
\varphi(A_1) = \arctg\left(\frac{\omega}{\omega_0}\right)
$$
  

$$
\omega \ll \omega_0 \Rightarrow \varphi(A_1) = \arctg(0) = 0^\circ
$$
  
(asimptota joasa frecventa)

$$
\omega >> \omega_0 \Rightarrow \varphi(A_1) = \arctg(\infty) = 90^\circ
$$
\n(asimptota inalta frecventa)

$$
\omega = \omega_0 \Rightarrow \varphi(A_1) = \arctg(1) = 45^{\circ}
$$
  
\n
$$
\omega = 10\omega_0 \Rightarrow \varphi(A_3) = \arctg(10) \approx 84^{\circ}
$$
  
\n
$$
\text{(eroare } 6^{\circ})
$$
  
\n
$$
\omega = \omega_0 / 10 \Rightarrow \varphi(A_3) = \arctg(0,1) \approx 6^{\circ}
$$
  
\n
$$
\text{(eroare } 6^{\circ})
$$

## **Zero real pozitiv (A2)**

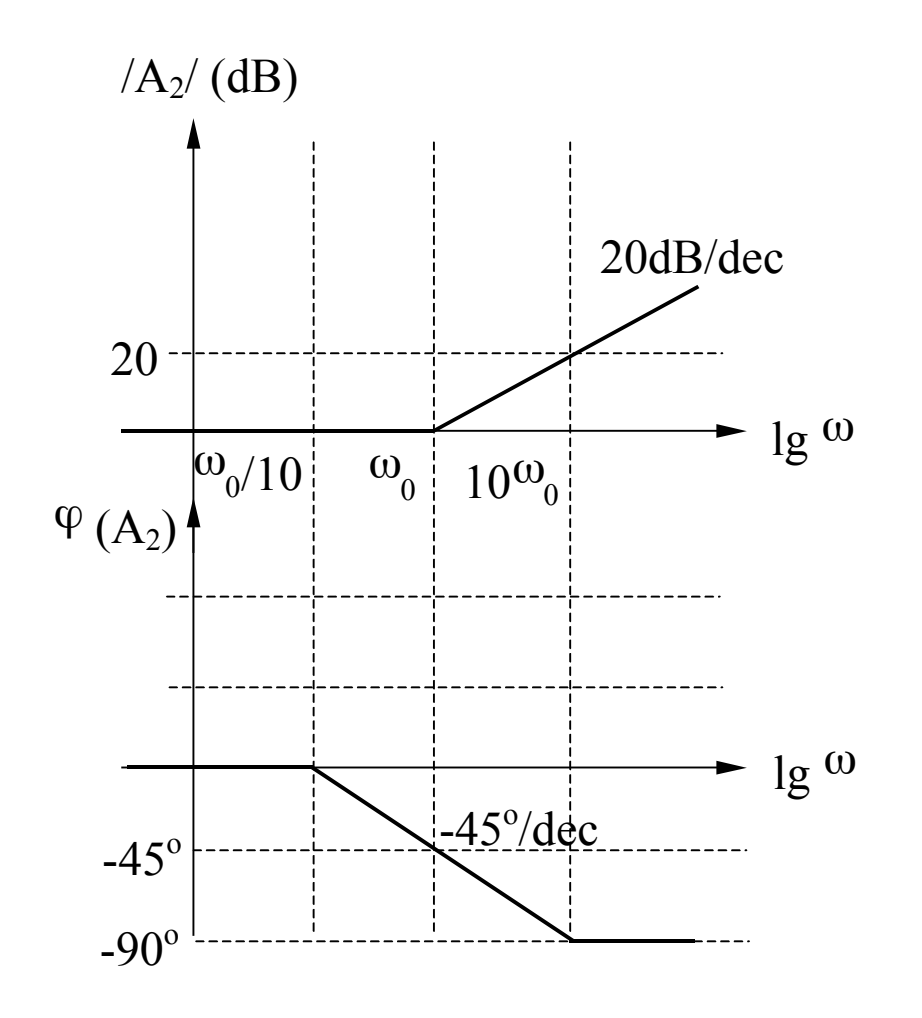

$$
A_2 = I - j\frac{\omega}{\omega_0}
$$

$$
|A_2| = 20 \lg \left[ \sqrt{1 + \left( \frac{\omega}{\omega_0} \right)^2} \right]
$$

$$
\varphi(A_2) = -\arctg\left(\frac{\omega}{\omega_0}\right)
$$

#### **Pol real negativ (A3)**

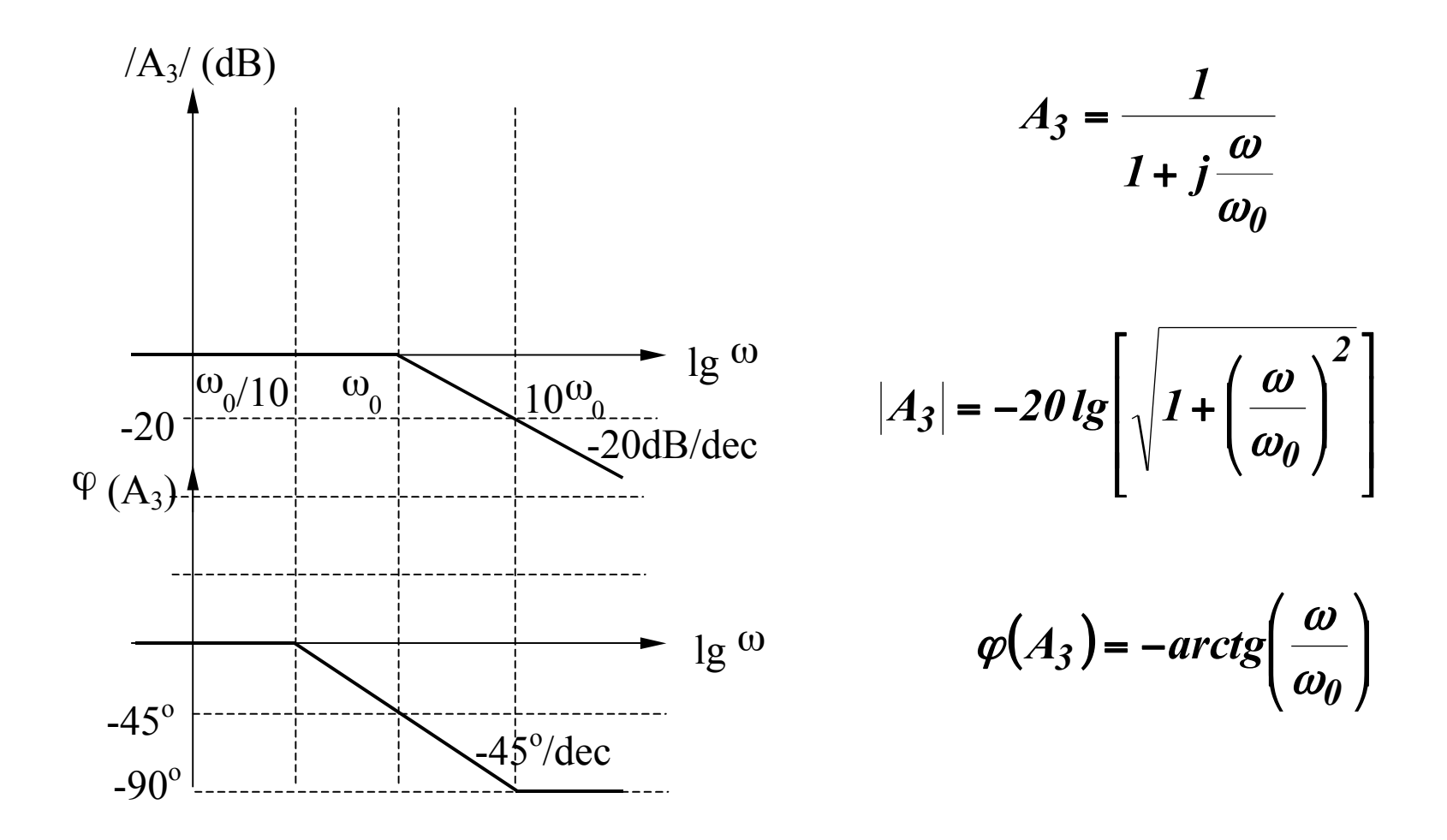

### Pol real negativ (A<sub>3</sub>) - continuare

**Amplitudine** 

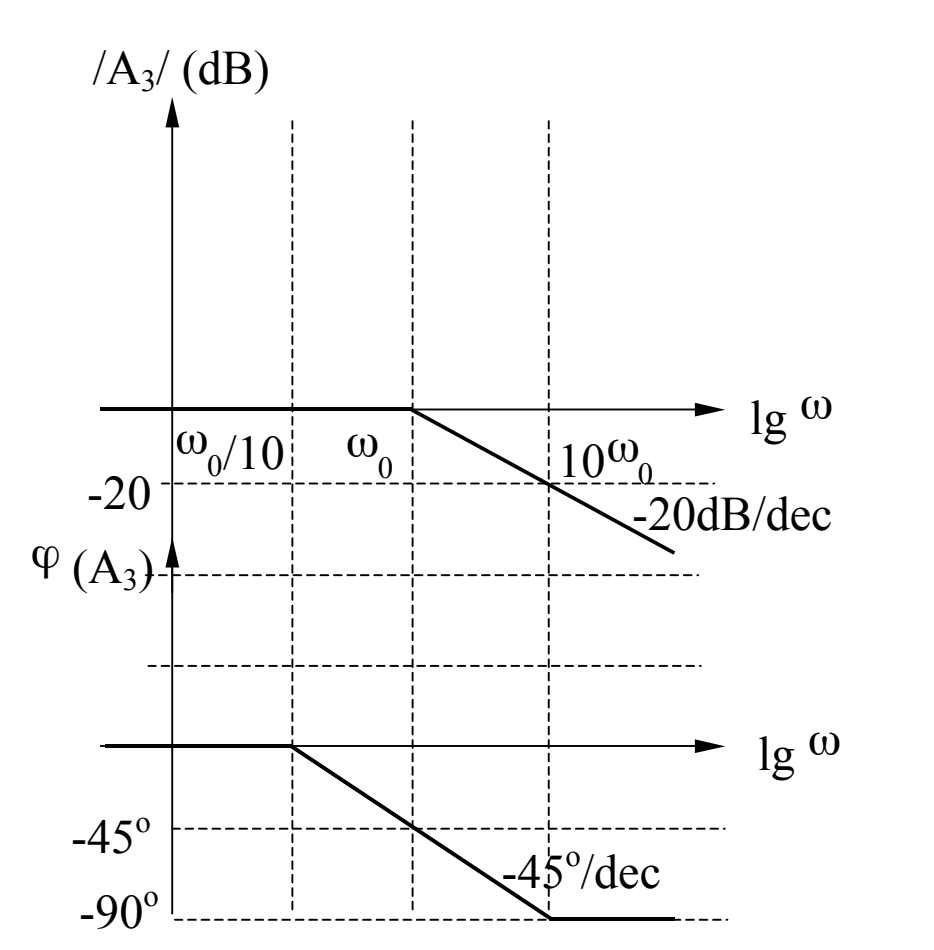

$$
|A_3| = -20 l g \left[ \sqrt{1 + \left(\frac{\omega}{\omega_0}\right)^2} \right]
$$
  

$$
\omega \ll \omega_0 \Rightarrow |A_3| \to 0
$$
  
(asimptota joasa frecventa)  

$$
\omega \gg \omega_0 \Rightarrow |A_3| \to -20 l g \left(\frac{\omega}{\omega_0}\right)
$$

(asimptota inalta frecventa)

 $\overline{\phantom{a}}$  $\overline{\phantom{a}}$ 

⎞

⎠

$$
\omega = \omega_0 \Rightarrow |A_3| = -20lg\sqrt{1+1} = -3dB
$$
  

$$
\omega = \frac{\omega_0}{2} \Rightarrow |A_3| = -20lg\sqrt{1+ \frac{1}{4}} = -1dB
$$
  

$$
\omega = 2\omega_0 \Rightarrow |A_3| = -20lg\sqrt{1+4} \approx -7dB
$$
  

$$
\Rightarrow A|A_3| = ((-7)-(-6))dB = -1dB
$$

#### **Pol real negativ (A<sub>3</sub>) - continuare**

**Faza** 

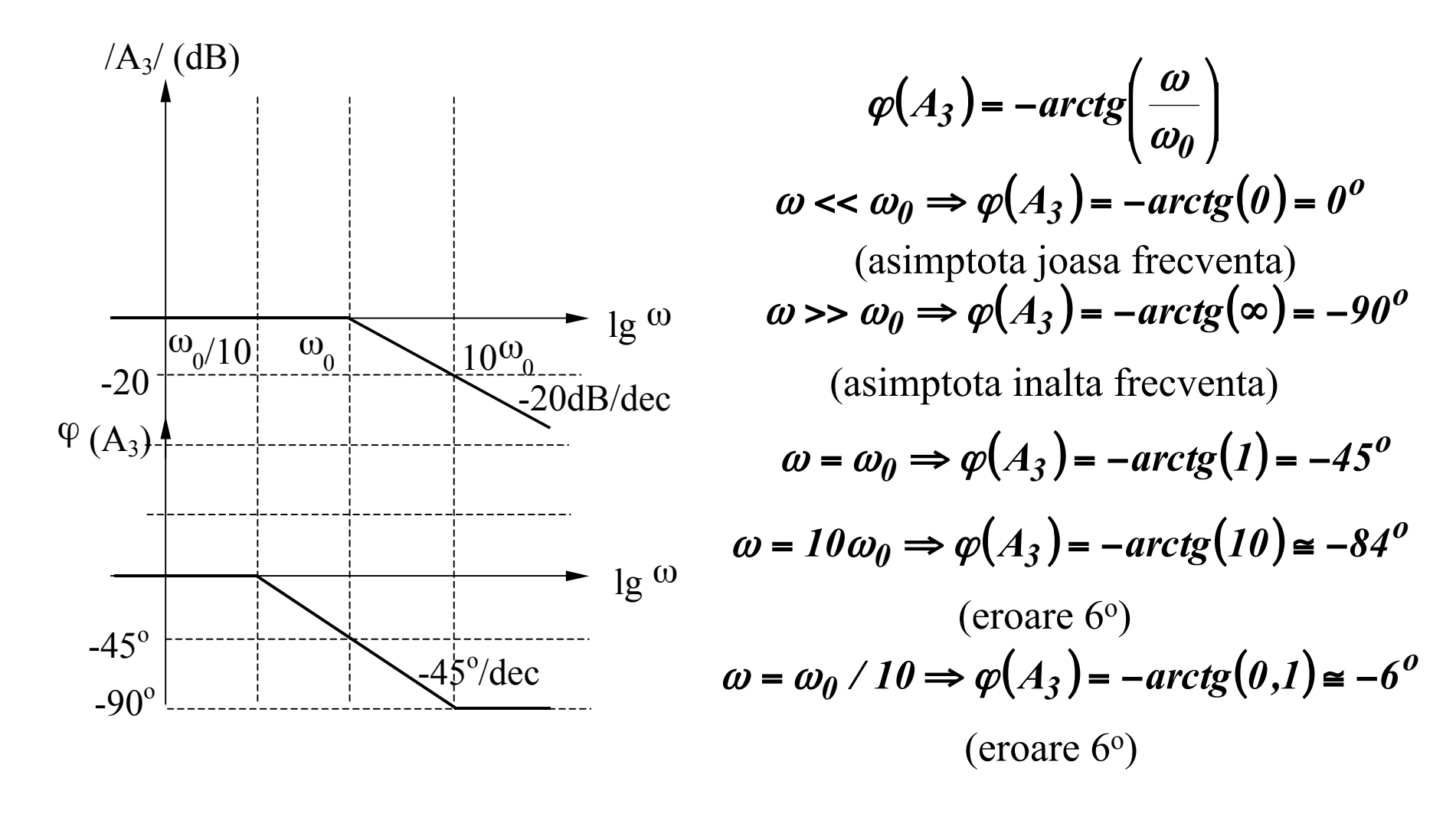

### **Zero simplu in origine (A<sub>4</sub>)**

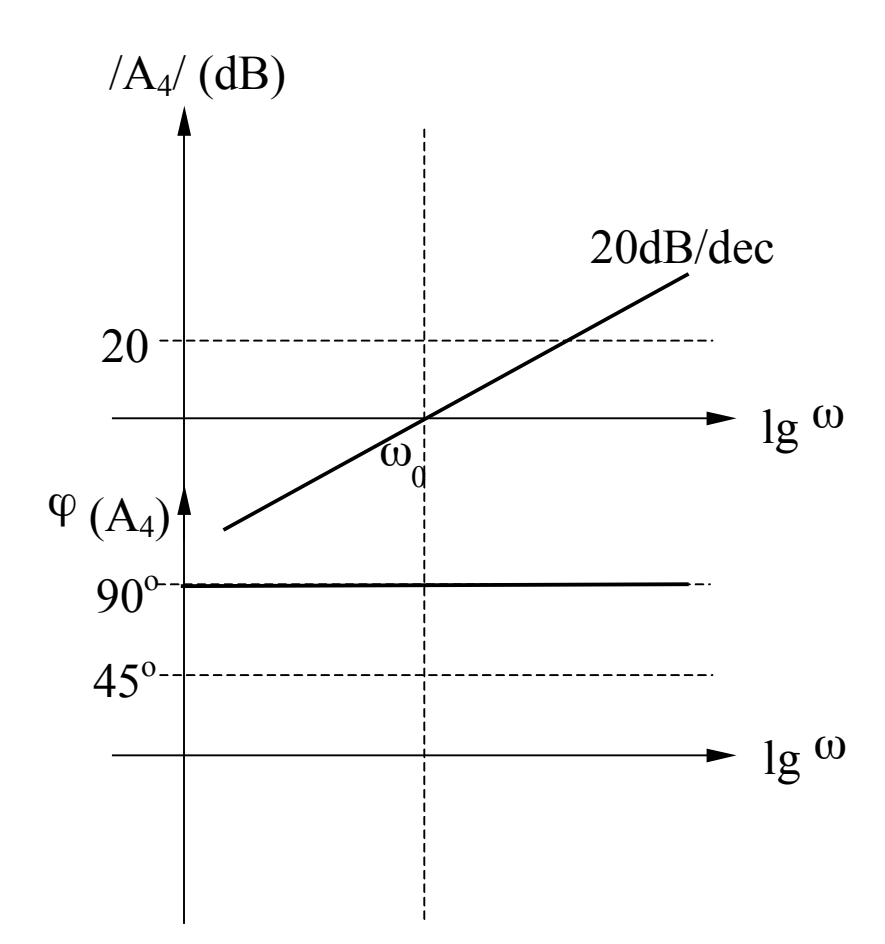

$$
A_4 = j \frac{\omega}{\omega_0}
$$

$$
|A_4| = 20 \lg \left(\frac{\omega}{\omega_0}\right)
$$

 $\varphi(A_4) = 90^{\circ}$ 

#### **Pol simplu in origine (A<sub>5</sub>)**

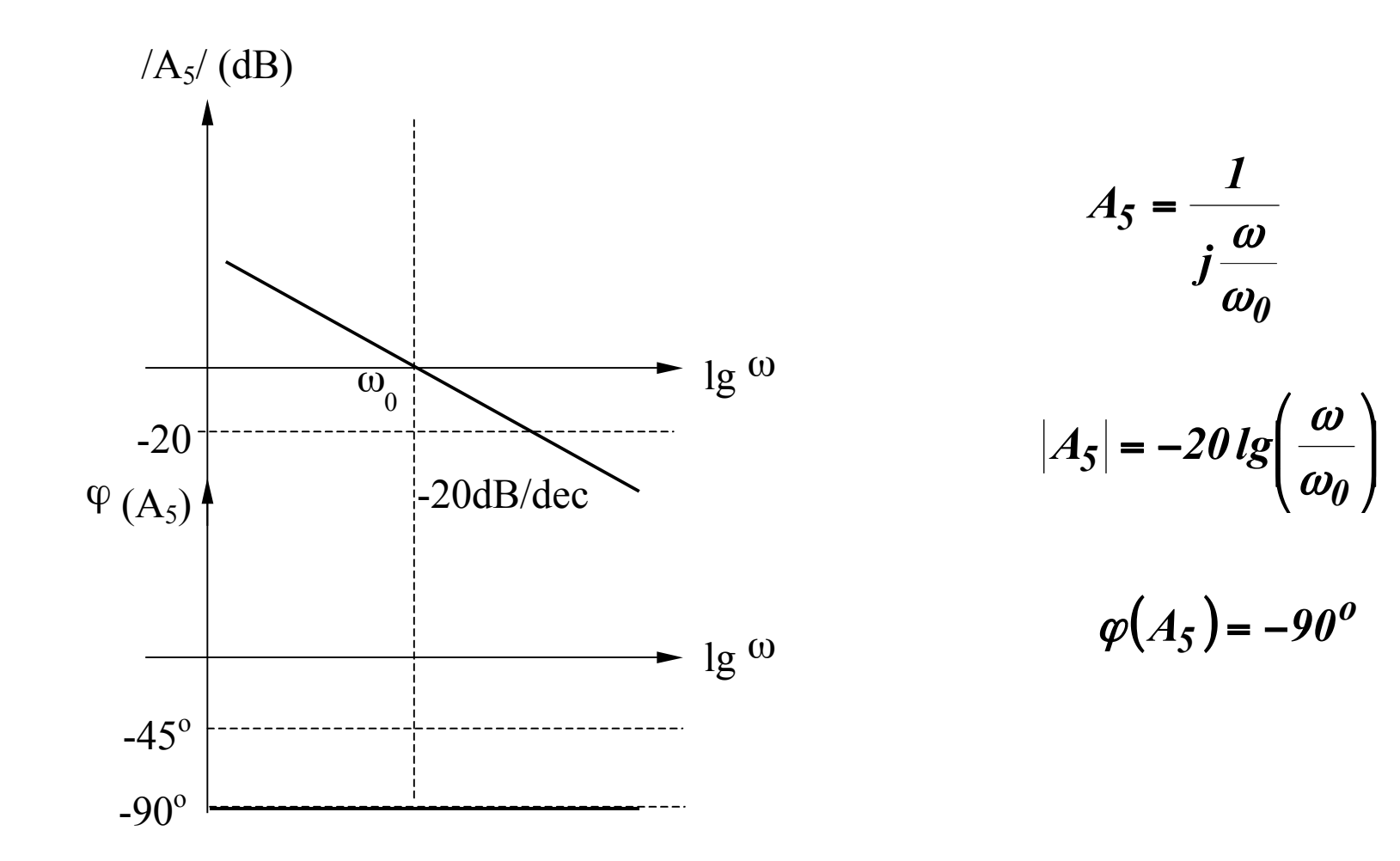

### **Zero multiplu in origine (A6)**

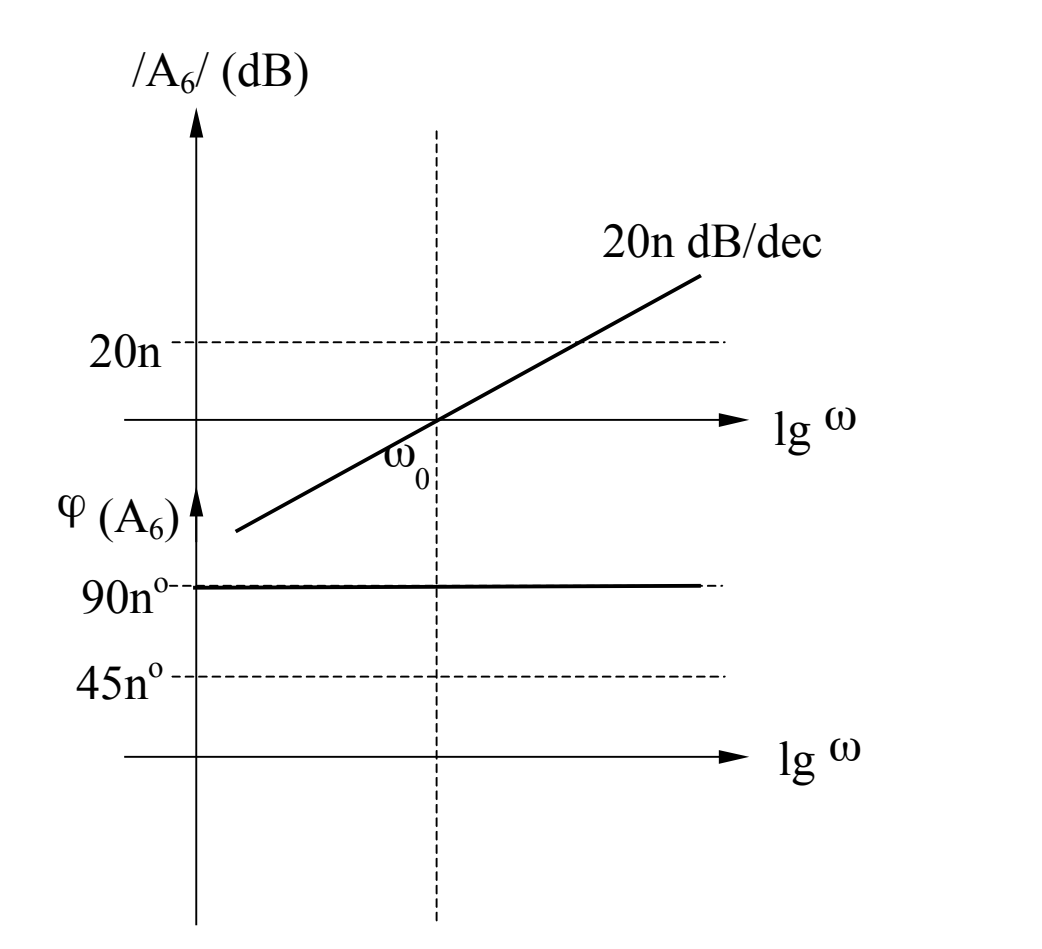

$$
A_6 = \left(j\frac{\omega}{\omega_0}\right)^n
$$

$$
|A_6| = 20 \times n \lg\left(\frac{\omega}{\omega_0}\right)
$$

 $\varphi(A_6) = n \times 90^\circ$ 

#### **Pol multiplu in origine (A<sub>7</sub>)**

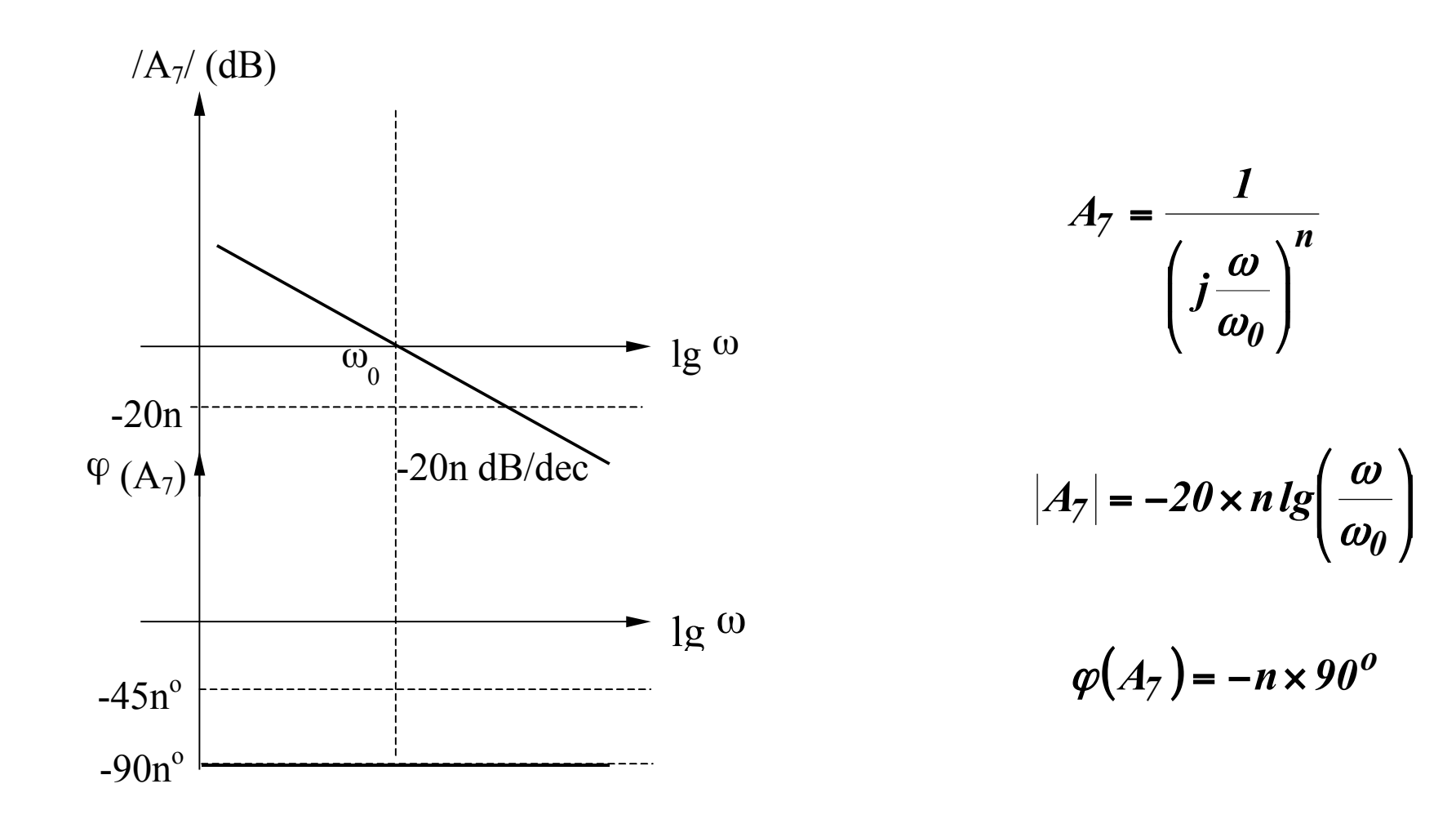

### **Zero real negativ multiplu (A<sub>8</sub>)**

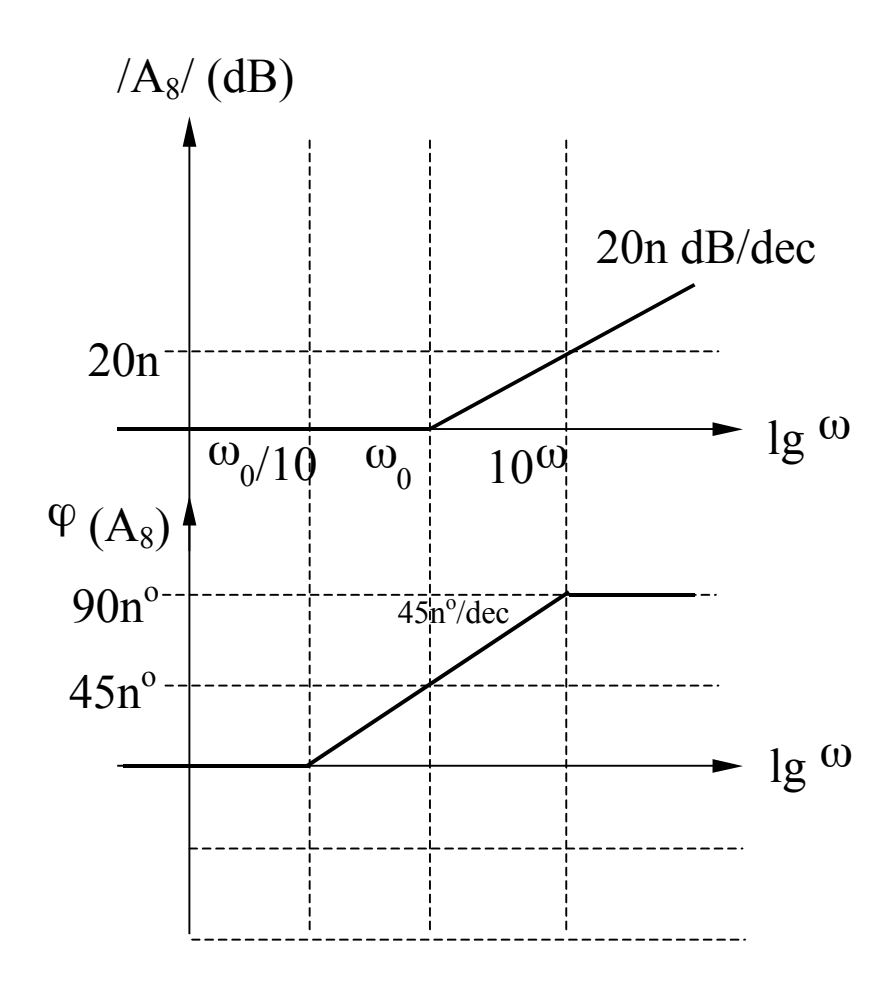

$$
A_8 = \left(I + j\frac{\omega}{\omega_0}\right)^n
$$

$$
|A_8| = 20 \times n \lg \left[ \sqrt{1 + \left( \frac{\omega}{\omega_0} \right)^2} \right]
$$
  

$$
\omega \ll \omega_0 \Rightarrow |A_8| \to 0
$$
  

$$
\omega \gg \omega_0 \Rightarrow |A_8| \to 20 \times n \lg \left( \frac{\omega}{\omega_0} \right)
$$

$$
\varphi(A_8) = n \times \arctg\left(\frac{\omega}{\omega_0}\right)
$$

#### **Pol real negativ multiplu (A<sub>9</sub>)**

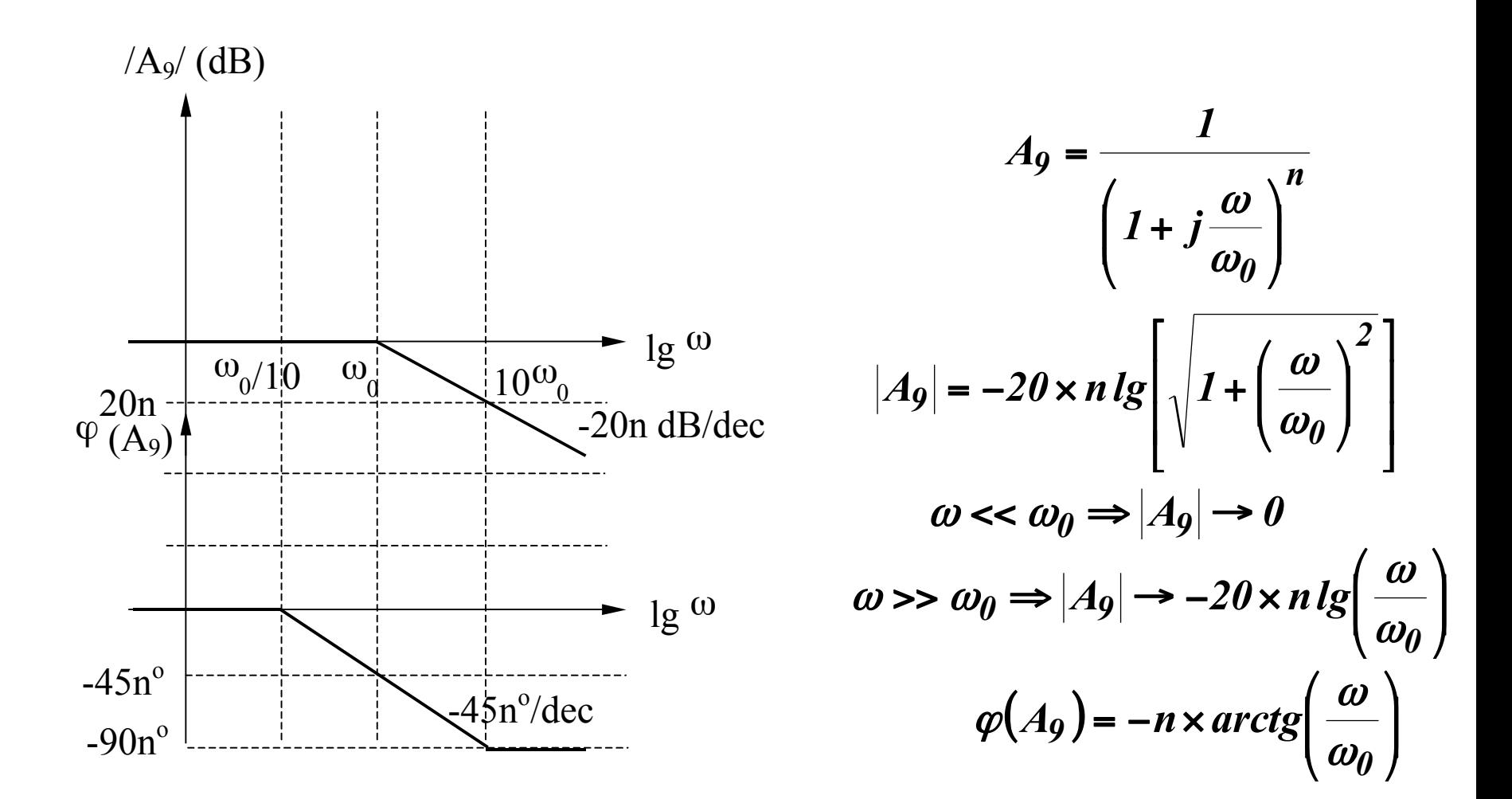

#### **Factor cuadratic (A<sub>10</sub>)**

$$
A_{10}(s) = \frac{1}{s^2 + 2\xi\omega_0 s + \omega_0^2} = \frac{1}{s^2 + \frac{\omega_0}{Q} s + \omega_0^2}
$$
  
\n
$$
\omega_0 = \text{frecventa de rezonanta}
$$
  
\n
$$
\xi = \text{factor de anortizare}
$$
  
\n
$$
Q = \text{factor de calitate}
$$
  
\n
$$
A_{10}(s) = \frac{1}{s^2 + 2\xi\omega_0 s + \omega_0^2} = \frac{1}{s^2 + \frac{\omega_0}{Q} s + \omega_0^2}
$$

Determinarea polilor: din ecuatia caracteristica:

$$
s^2 + 2\xi\omega_0 s + \omega_0^2 = s^2 + \frac{\omega_0}{Q} s + \omega_0^2 = 0
$$

Rezulta:

$$
p_{1,2} = -\xi \omega_0 \pm j \omega_0 \sqrt{1 - \xi^2}
$$

$$
p_{1,2} = -\frac{\omega_0}{2Q} \pm j \omega_0 \sqrt{1 - \frac{1}{4Q^2}}
$$

#### **Factor cuadratic (A<sub>10</sub>) - continuare**

$$
p_{1,2} = -\xi \omega_0 \pm j \omega_0 \sqrt{1 - \xi^2} \qquad p_{1,2} = -\frac{\omega_0}{2Q} \pm j \omega_0 \sqrt{1 - \frac{1}{4Q^2}}
$$

#### **Situatii posibile:**

1. Q < 0,5 ( $\xi$  > 1)  $\Rightarrow$  2 poli reali negativi 2. Q = 0,5 ( $\xi$  = 1)  $\Rightarrow$  pol dublu 3. Q > 0,5 ( $\xi$  < 1)  $\Rightarrow$  2 poli complex conjugati 4. Q  $\rightarrow \infty$  ( $\xi \rightarrow 0$ )  $\Rightarrow$  2 poli imaginari

- situatii deja analizate

$$
p_{1,2} = -\xi \omega_0 \pm j \omega_0 \sqrt{1 - \xi^2} \qquad p_{1,2} = -\frac{\omega_0}{2Q} \pm j \omega_0 \sqrt{1 - \frac{1}{4Q^2}}
$$

$$
Re(p_1, p_2) = -\xi \omega_0 = -\frac{\omega_0}{2Q}
$$
  

$$
Im(p_1, p_2) = \pm \omega_0 \sqrt{1 - \xi^2} = \pm \omega_0 \sqrt{1 - \frac{1}{4Q^2}}
$$
  

$$
|p_1, p_2| = \omega_0
$$
  

$$
\varphi(p_1, p_2) = \arctg \frac{Im(p_1, p_2)}{Re(p_1, p_2)} = \pm \arctg \sqrt{\frac{1}{\xi^2} - 1} = \pm \arctg \sqrt{4Q^2 - 1}
$$

**Caracteristica de frecventa** 

$$
A_{10}(s) = \frac{1}{s^2 + 2\xi\omega_0 s + \omega_0^2} = \frac{1}{s^2 + \frac{\omega_0}{Q}s + \omega_0^2}
$$
  

$$
F(j\omega) = \omega_0^2 A_{10}(j\omega) = \frac{1}{1 + 2j\xi\frac{\omega}{\omega_0} + \left(j\frac{\omega}{\omega_0}\right)^2} = \frac{1}{1 + \frac{j}{Q}\frac{\omega}{\omega_0} + \left(j\frac{\omega}{\omega_0}\right)^2}
$$

Se noteaza:  $u = \omega / \omega_0; \quad x = (\omega / \omega_0)^2$ . Rezulta:

$$
F(ju) = \frac{1}{1 + 2j\xi u - u^2} = \frac{1}{1 + \frac{j}{Q}u - u^2}
$$
  

$$
|F(ju)| = \frac{1}{\sqrt{(1 - u^2)^2 + 4\xi^2 u^2}}; \qquad |F(jx)| = \frac{1}{\sqrt{(1 - x)^2 + 4\xi^2 x}}
$$
  

$$
\varphi(ju) = -\arctg \frac{2\xi u}{1 - u^2}
$$

**Caracteristica de frecventa (continuare)** 

$$
|F(ju)|_{dB} = -20lg\sqrt{(1-u^2)^2 + 4\xi^2 u^2}; \qquad |F(jx)|_{dB} = -20lg\sqrt{(1-x)^2 + 4\xi^2 x}
$$

Se noteaza: 
$$
f(x) = (1-x)^2 + 4\xi^2 x = 1 + (4\xi^2 - 2)x + x^2
$$

Conditia de minim a functiei f(x) se obtine prin anularea derivatei acesteia:

$$
f'(x) = (4\xi^2 - 2) + 2x = 0 \Rightarrow x = 1 - 2\xi^2 > 0 \Rightarrow \xi < \frac{1}{\sqrt{2}} \approx 0.707
$$
  

$$
f''(x) = 2 > 0
$$

**Deci,** functia f(x) va avea un minim pentru  $x = 1-2\xi^2$  (echivalent cu **existenta unui maxim al** /F(jx)/<sub>dB</sub> ) **numai daca**  $\xi$  < 0,707 (sau Q > 0,707).

Se va obtine un maxim pentru  $\omega_{\rm p}$  avand expresia:

$$
x = 1 - 2\xi^2 \Leftrightarrow \omega_{Peak} = \omega_P = \omega_0 \sqrt{1 - 2\xi^2} = \omega_0 \sqrt{1 - \frac{1}{2Q^2}}
$$

**Caracteristica de frecventa (continuare)** 

Valoarea acestui maxim este:

$$
|F(jx)|_{dB} = -20lg\sqrt{(1-1+2\xi^2)^2+4\xi^2(1-2\xi^2)}
$$

$$
|F(jx)|_{dB} = 20lg \frac{1}{2\xi\sqrt{1-\xi^2}} = 20lg \frac{Q}{\sqrt{1-\frac{1}{4Q^2}}}
$$

**Caracteristica de frecventa (continuare)** 

/F/[dB]

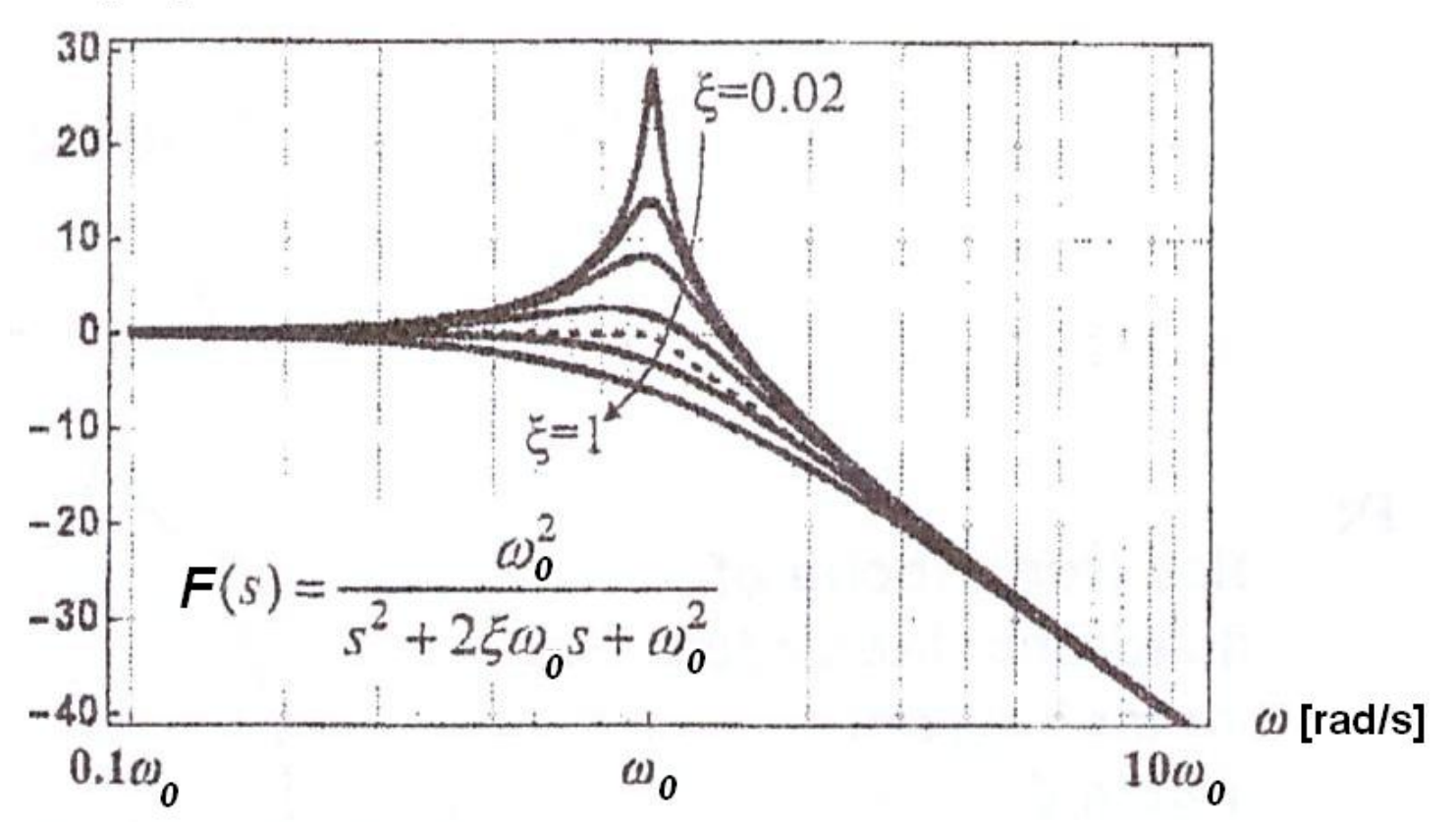

**Caracteristica de frecventa (continuare)** 

faza [grade]

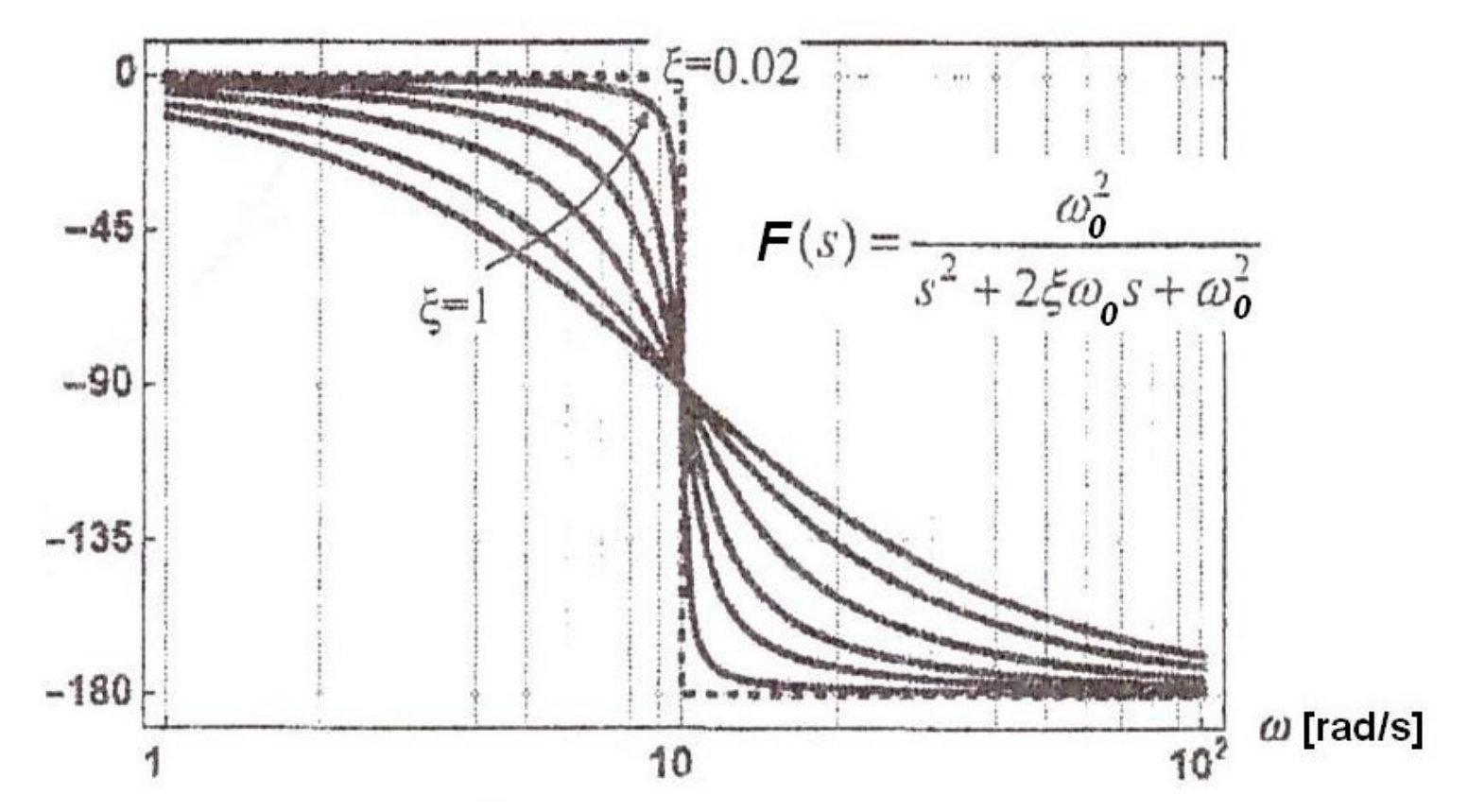

**Trasarea diagramelor Bode (MODUL) pentru polii complex conjugati** 

$$
|F(j\omega)|_{dB} = -20lg\sqrt{(1-u^2)^2 + 4\xi^2u^2}
$$

$$
|F(j\omega)|_{dB} = -20lg\sqrt{1-(\frac{\omega}{\omega_0})^2 + 4\xi^2(\frac{\omega}{\omega_0})^2}
$$

 $\omega \ll \omega_0 \Rightarrow |F(j\omega)|_{dB} \rightarrow 0dB$  (asimptota joasa frecventa)

$$
\omega \gg \omega_0 \Rightarrow |F(j\omega)|_{dB} \approx -40 \lg \left(\frac{\omega}{\omega_0}\right)
$$
 (asimptota inalta frecventa)

$$
\omega = \omega_0 \Longrightarrow |F(j\omega)|_{dB} = -20lg(2\xi)
$$

#### **Trasarea diagramelor Bode (MODUL) pentru polii complex conjugati (continuare) (daca EXISTA maxim: 0 <** ξ **< 0,707 sau Q > 0,707)**

- 1. Se traseaza asimptotele:
	- la JF: 0dB pana in  $\omega_0$
	- la IF: o dreapta cu panta de -40dB/decada pornind din  $\omega_0$
- 2. Se calculeaza  $\omega = \omega_p$  pentru care se obtine maximul:

$$
\omega_P = \omega_0 \sqrt{1 - 2\xi^2} = \omega_0 \sqrt{1 - \frac{1}{2Q^2}}
$$

3. Se calculeaza valoarea maximului:

$$
|F_P|_{dB} = 20lg \frac{1}{2\xi\sqrt{1-\xi^2}} = 20lg \frac{Q}{\sqrt{1-\frac{1}{4Q^2}}}
$$

4. Se traseaza o curba care tinde asimptotic catre cele 2 axe (JF si IF) si care trece prin punctul de maxim ( $\omega_{\rm p}$ , /F<sub>p</sub>/<sub>dB</sub>)

**Trasarea diagramelor Bode (MODUL) pentru polii complex conjugati (continuare) (daca NU EXISTA maxim:** ξ **> 0,707 sau Q < 0,707)** 

- 1. Se traseaza asimptotele:
	- la JF: 0dB pana in  $\omega_0$
	- la IF: o dreapta cu panta de -40dB/decada pornind din  $\omega_0$
- 2. Se traseaza o curba care tinde asimptotic catre cele 2 axe (JF si IF)

**Trasarea diagramelor Bode (FAZA) pentru polii complex conjugati** 

$$
\varphi(ju) = -\arctg \frac{2\xi u}{1 - u^2} = -\arctg \frac{\frac{1}{Q}u}{1 - u^2}
$$

$$
\varphi(j\omega) = -\arctg \frac{2\xi \frac{\omega}{\omega_0}}{1 - \left(\frac{\omega}{\omega_0}\right)^2} = -\arctg \frac{\frac{1}{Q} \frac{\omega}{\omega_0}}{1 - \left(\frac{\omega}{\omega_0}\right)^2}
$$

 $\omega \ll \omega_0 \Rightarrow \varphi \rightarrow -\arctg \theta = \theta$  (asimptota joasa frecventa)

 $\omega$  >>  $\omega_0$   $\Rightarrow$   $\varphi$   $\rightarrow$   $-arctg$   $\theta$  =  $-180^\circ$  (asimptota inalta frecventa)

$$
\omega = \omega_0 \Rightarrow \varphi = \arctg(\infty) = -90^\circ
$$

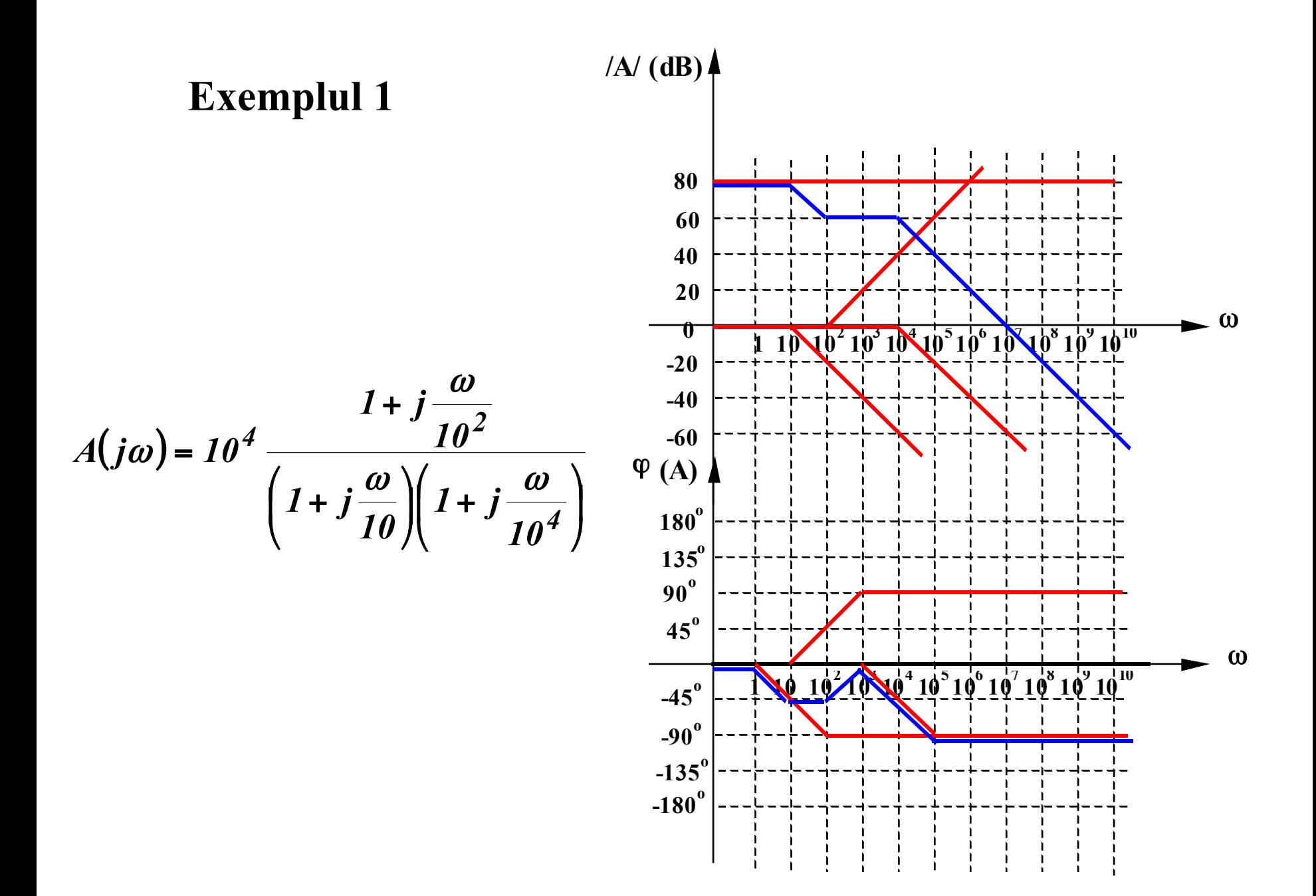

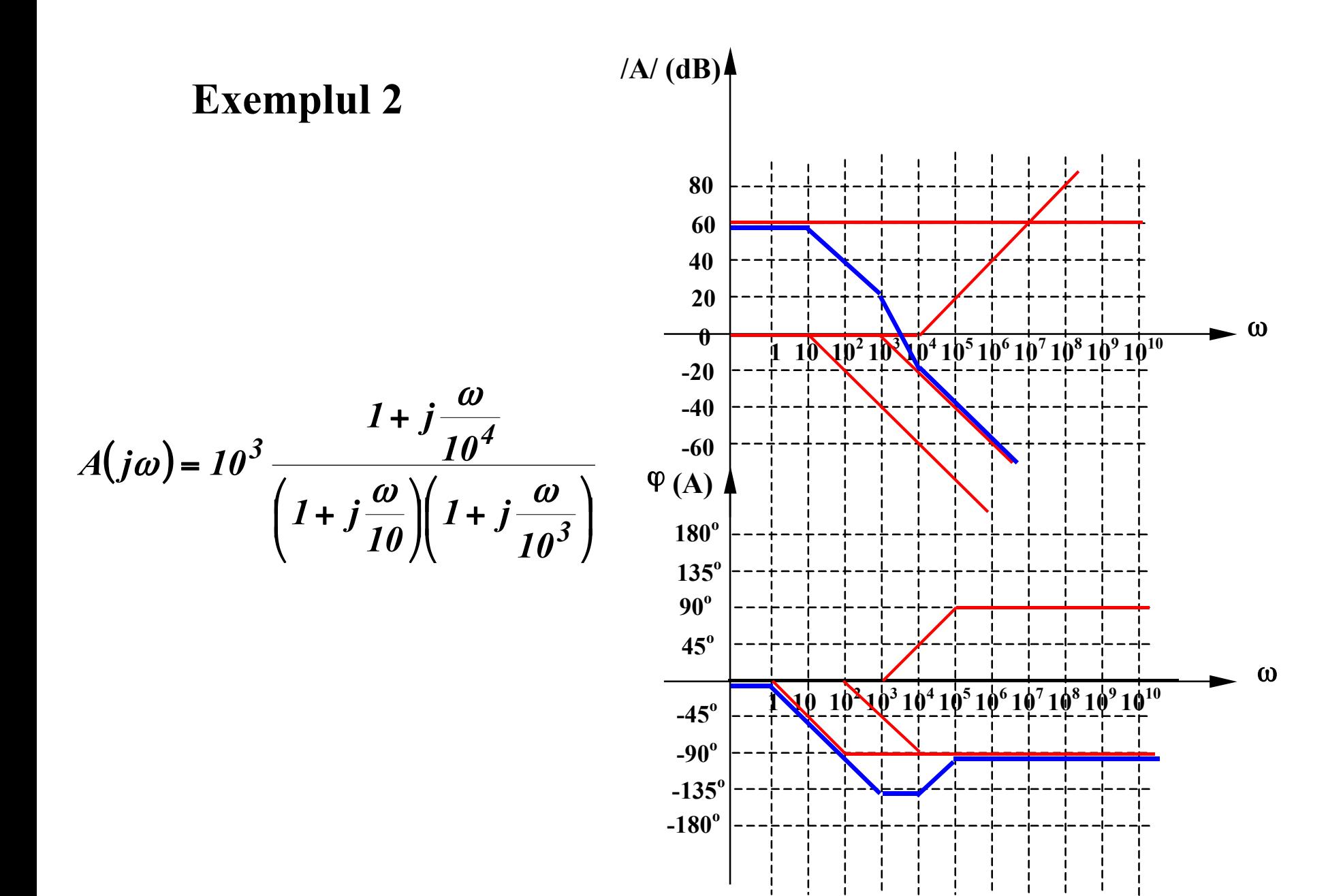

#### **7.2.1. Banda de frecventa**

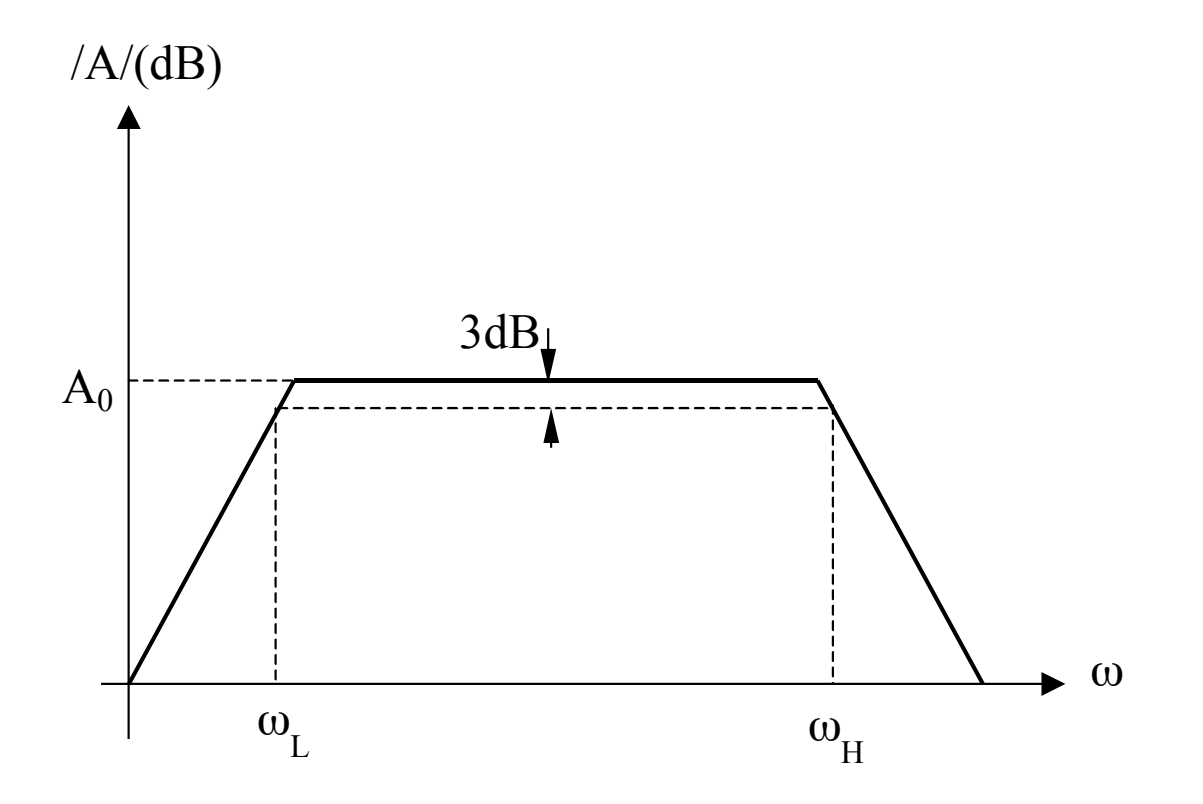

## **7.2.1. Banda de frecventa**

#### **La frecvente medii:**

- condensatoarele de cuplaj si de decuplare sunt scurt-circuite

- condensatoarele interne ale dispozitivelor sunt circuite deschise

#### **La frecvente joase:**

- condensatoarele de cuplaj si de decuplare nu mai sunt scurt-circuite

- condensatoarele interne ale dispozitivelor sunt circuite deschise

### **La frecvente inalte:**

- condensatoarele de cuplaj si de decuplare sunt scurt-circuite
- condensatoarele interne ale dispozitivelor nu mai sunt circuite deschise

## **7.2.2. Slew-Rate-ul (SR) amplificatoarelor operationale**

-  $+$   $V_0(t)$ 

 $v_i(t)$ 

 $V_I$ 

 $v_i(t)$ 

Slew-Rate-ul (SR) reprezinta viteza maxima de crestere a tensiunii de iesire a unui amplificator operational in CONDITII DE SEMNAL MARE.

#### **Evaluarea performantei la semnal mare si inalta frecventa pentru un AO**

Amplificarea in bucla inchisa are expresia:

$$
A = \frac{a}{1 + af}
$$

*a*

Se considera un AO cu un singur pol:

*H 0*  $1+\frac{s}{s}$ *a* ω + = Circuitul fiind repetor,  $f = 1$ . Se obtine:

$$
A(s) = \frac{V_o(s)}{V_i(s)} = \frac{a(s)}{1 + a(s)} = \frac{1}{1 + \frac{1}{a(s)}} \approx \frac{1}{1 + \frac{s}{\omega_u}}
$$

unde:

t

$$
\omega_u = a_0 \omega_H
$$

# **7.2.2. Slew-Rate-ul (SR) amplificatoarelor operationale 7.2. Raspunsul in frecventa al amplificatoarelor**

**Evaluarea performantei la semnal mare si inalta frecventa pentru un AO**

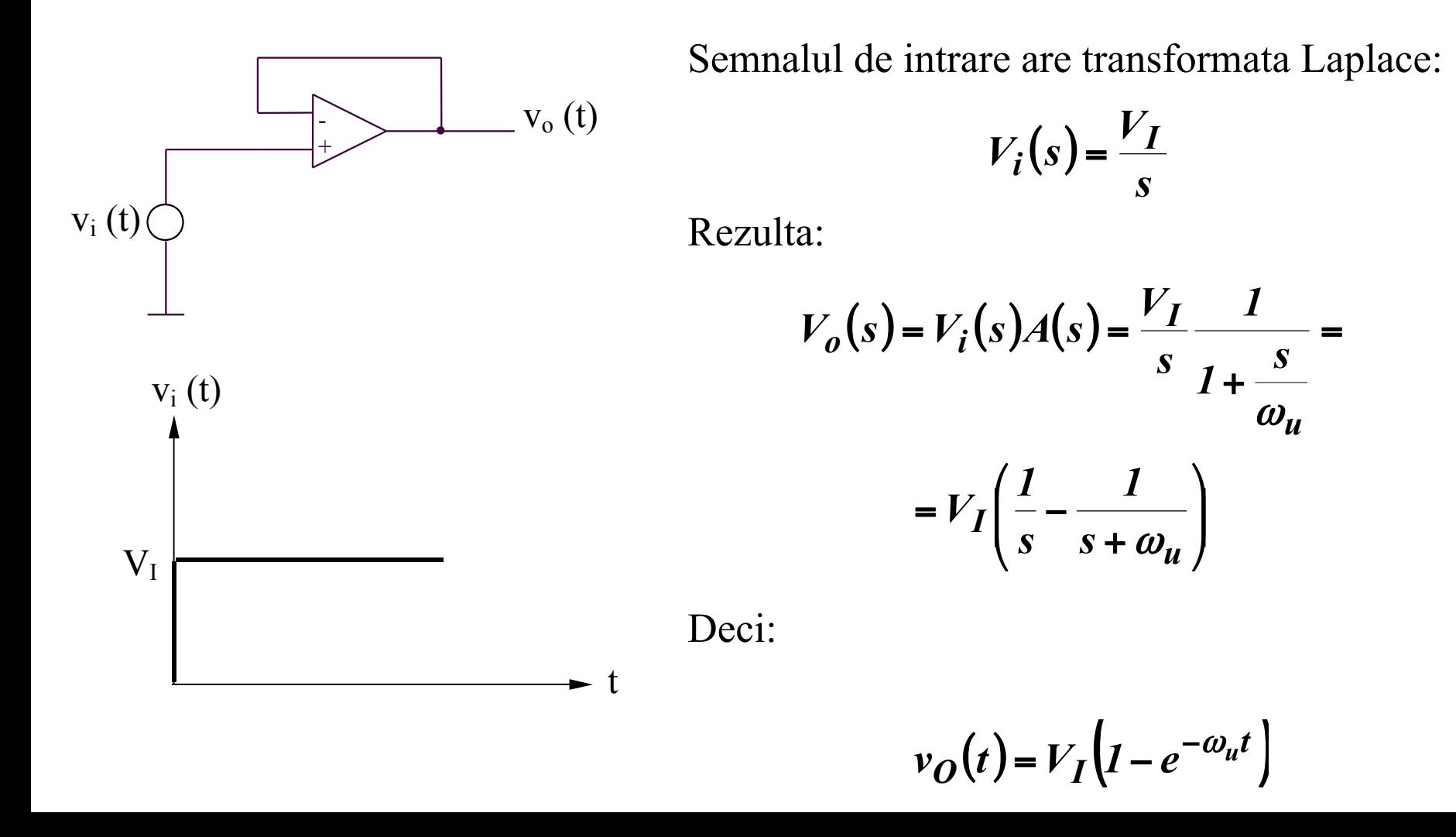

# **7.2. Raspunsul in frecventa al amplificatoarelor 7.2.2. Slew-Rate-ul (SR) amplificatoarelor operationale**

**Evaluarea performantei la semnal mare si inalta frecventa pentru un AO**

$$
V_I igg(1 - e^{-\omega_u t_{90\%}} \bigg) = 0,9V_I \Rightarrow t_{90\%} = -\frac{ln(0,1)}{\omega_u}
$$
  

$$
V_I \bigg(1 - e^{-\omega_u t_{10\%}} \bigg) = 0,1V_I \Rightarrow t_{10\%} = -\frac{ln(0,9)}{\omega_u}
$$
  

$$
t_r = t_{90\%} - t_{10\%} = \frac{ln(9)}{\omega_u} \cong \frac{2,2}{\omega_u}
$$

Rezulta:

$$
t_r \omega_u = 2.2 \quad \text{sau} \quad t_r f_u = 0.35
$$

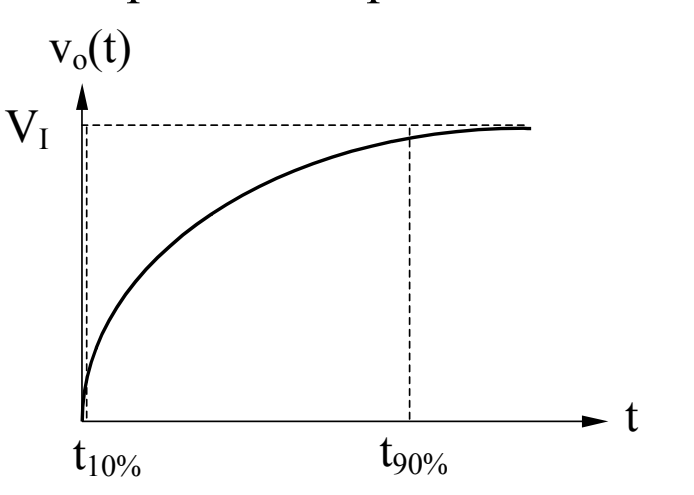

Raspuns in timp estimat Raspuns in timp masurat

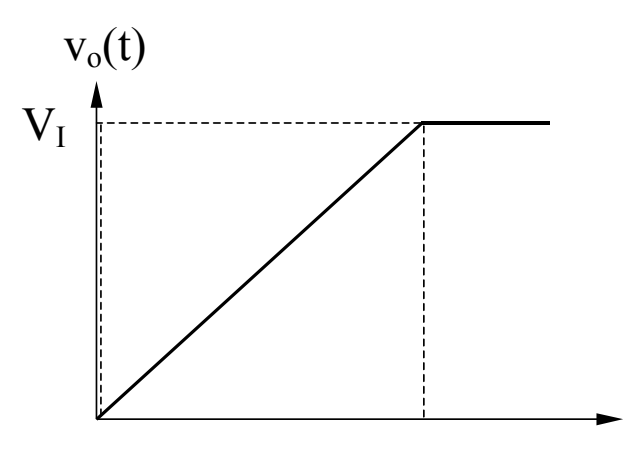

t
### **7.2.2. Slew-Rate-ul (SR) amplificatoarelor operationale**

#### **Evaluarea performantei la semnal mare si inalta frecventa pentru un AO**

Diferenta majora intre cele doua raspunsuri in timp este cauzata de faptul ca analiza de SEMNAL MIC nu poate fi utilizata pentru a determina comportamentul circuitului in conditii de SEMNAL MARE.

Structura tipica a unui AO este:

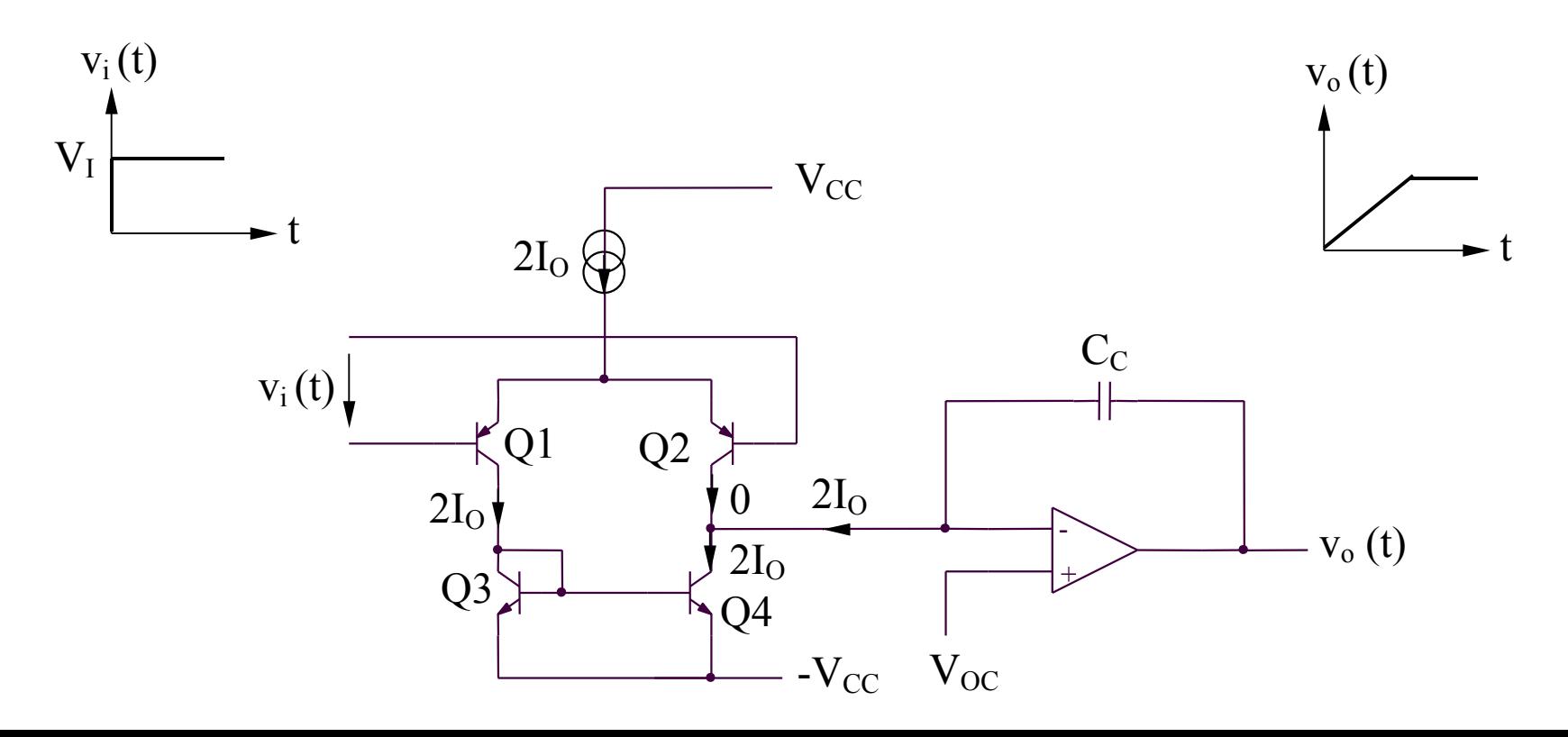

### **7.2. Raspunsul in frecventa al amplificatoarelor 7.2.2. Slew-Rate-ul (SR) amplificatoarelor operationale**

**Evaluarea performantei la semnal mare si inalta frecventa pentru un AO**

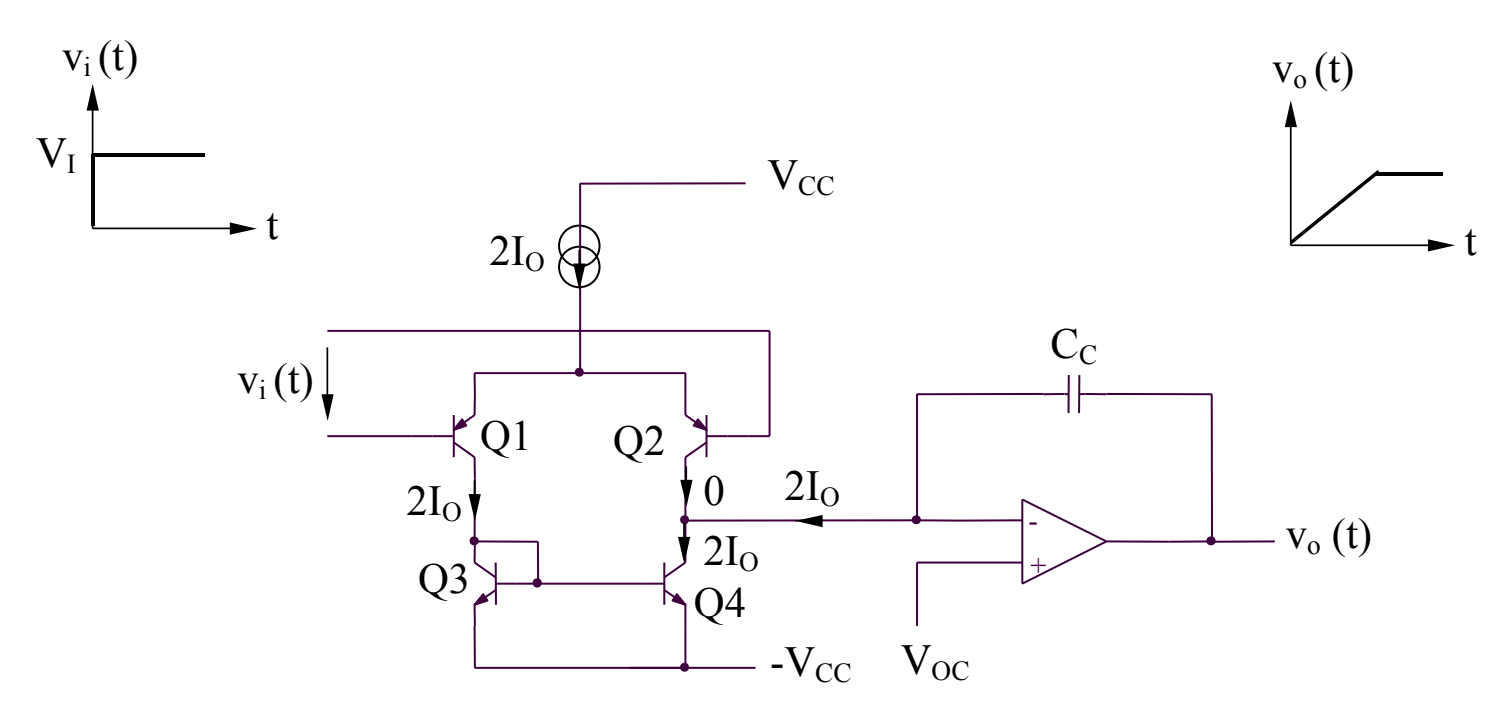

La t = 0, semnalul de intrare creste de la 0 la  $V<sub>I</sub>$  (de ordinul voltilor), dar tensiunea de iesire nu raspunde instantaneu. Tensiunea mare de intrare aplicata AO va scoate complet AD de intrare din zona liniara. Prin urmare,  $i_{C2} = 0$ , iar  $i_{C1} = i_{C3} = i_{C4} = 2I_0$ curent ce va incarca condensatorul C<sub>C</sub> la o tensiune v<sub>O</sub>, cu o panta dv<sub>O</sub>/dt = SR:

$$
v_O = v_{C_C} = \frac{1}{C_C} \int_0^t 2I_O dt
$$
 
$$
\frac{dv_O}{dt} = \frac{2I_O}{C_C} = SR = constant
$$

### **7.2. Raspunsul in frecventa al amplificatoarelor 7.2.2. Slew-Rate-ul (SR) amplificatoarelor operationale**

#### **Efectul limitarilor introduse de SR asupra functionarii la semnal mare de intrare de tip sinusoidal**

Ideal, tensiunea de iesire va urmari tensiunea de intrare:

$$
v_o = V_o \sin \omega t
$$

cu o viteza de variatie maxima a tensiunii de iesire avand expresia:

a. Daca 
$$
\frac{dv_o}{dt}\Big|_{max}
$$
   
 $\leftarrow$  SR,  $v_o$  va urmari perfect tensiunea de intrare  
b. Daca  $\frac{dv_o}{dt}\Big|_{max}$  > SR,  $v_o$  va fi afectata de distorsiuni puternice

Frecventa maxima a semnalului de iesire de amplitudine maxima (aproximativ egala cu tensiunea de alimentare) nedistorsionat,  $f_{\text{max}}$ , se poate determina astfel:

$$
\left. \frac{d v_o}{dt} \right|_{max} = \omega_{max} V_{OM} = SR \Rightarrow f_{max} = \frac{SR}{2\pi V_{OM}}
$$

### **7.2.3. Analiza raspunsului in frecventa al amplificatoarelor elementare**

#### **A. Analiza directa**

- presupune: realizarea circuitelor echivalente pornind de la modelele de inalta frecventa ale dispozitivelor constitutive
	- determinarea setului de ecuatii specifice circuitului analizat
	- rezolvarea acestor ecuatii
- prezinta avantajul unui raspuns in frecventa exact
- prezinta dezavantajul major al unei complexitati de calcul foarte ridicate
- este utilizata in special in simulatoare

#### **7.2.3. Analiza raspunsului in frecventa al amplificatoarelor elementare Exemple: etajele emitor comun/sursa comuna**

Modelul general al etajelor emitor comun/sursa comuna:

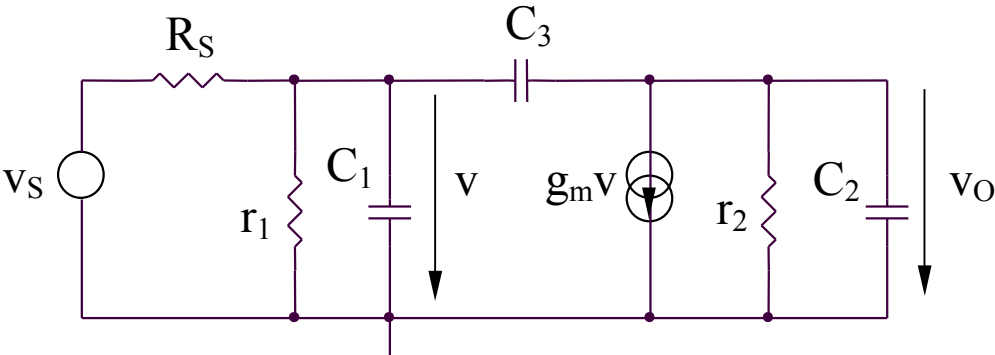

Circuitul echivalent (echivalare Norton):

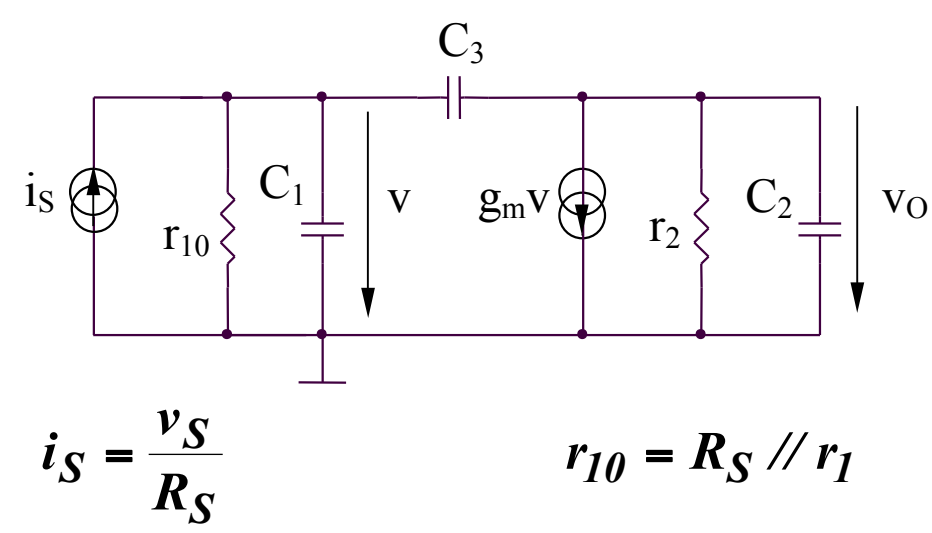

#### **7.2.3. Analiza raspunsului in frecventa al amplificatoarelor elementare Exemple: etajele emitor comun/sursa comuna**

Circuitul echivalent (echivalare Norton):

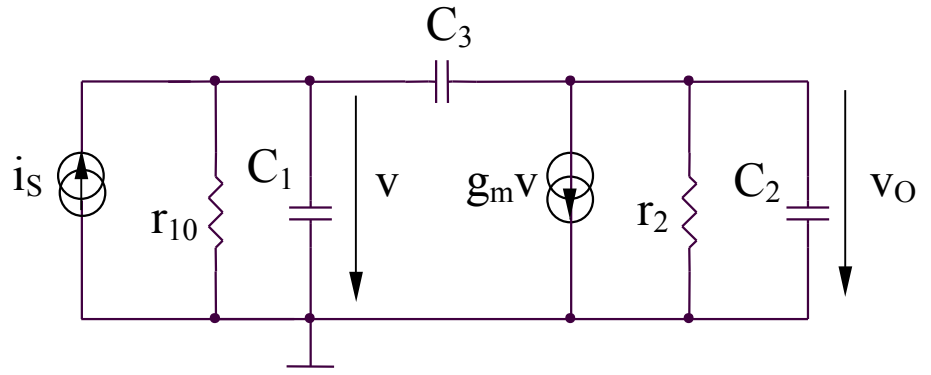

Ecuatiile potentialelor la noduri:

$$
v(sC1 + sC3 + g10) = iS + vOsC3
$$
  

$$
vO(sC2 + sC3 + g2) = -gmv + vsC3
$$

Rezulta:

$$
\frac{v_O}{v_S} = -g_m r_2 \frac{r_1}{r_1 + R_S} \frac{1 - s \frac{C_3}{g_m}}{1 + s \left[ \frac{C_2 + C_3}{g_2} + \frac{C_1 + C_3}{g_1 + G_S} + \frac{g_m C_3}{g_2(g_1 + G_S)} \right] + s^2 \frac{C_1 C_2 + C_1 C_3 + C_2 C_3}{(g_1 + G_S)g_2}
$$

#### **7.2.3. Analiza raspunsului in frecventa al amplificatoarelor elementare Exemple: etajele emitor comun/sursa comuna**

Considerand ca circuitul are doi poli reali,  $p_1$  si  $p_2$ , numitorul P(s) al amplificarii poate fi scris astfel:

$$
P(s) = \left(1 - \frac{s}{p_1}\right)\left(1 - \frac{s}{p_2}\right) = 1 - \left(\frac{1}{p_1} + \frac{1}{p_2}\right)s + \frac{1}{p_1p_2}s^2
$$
  

$$
P(s) = 1 + a_1s + a_2s^2
$$

unde:

$$
a_1 = -\left(\frac{1}{p_1} + \frac{1}{p_2}\right) \qquad a_2 = \frac{1}{p_1 p_2}
$$

Daca se presupune ca exista un pol dominant de inalta frecventa,  $/p_1$ / <<  $/p_2$ /, rezulta:

$$
p_1 = -\frac{1}{a_1}
$$
 
$$
p_2 = -\frac{a_1}{a_2}
$$

### **7.2.3. Analiza raspunsului in frecventa al amplificatoarelor elementare Exemple: etajele emitor comun/sursa comuna**

Se obtin urmatoarele expresii aproximative ale polilor:

$$
p_1 = -\frac{1}{a_1} = -\frac{1}{\frac{C_2 + C_3}{g_2} + \frac{C_1 + C_3}{g_1 + G_S} + \frac{g_m C_3}{g_2(g_1 + G_S)}} = -\frac{1}{(r_1 / R_S)(C_1 + C_3) + r_2(C_2 + C_3) + g_m r_2(r_1 / R_S)C_3}
$$
  

$$
p_2 = -\frac{a_1}{a_2} = -\frac{(g_1 + G_S)(C_2 + C_3) + g_2(C_1 + C_3) + g_m C_3}{C_1 C_2 + C_1 C_3 + C_2 C_3}
$$
  

$$
p_2 \approx -\frac{g_m C_3}{C_1 C_2 + C_1 C_3 + C_2 C_3} = -\frac{g_m}{C_1 + C_2 + \frac{C_1 C_2}{C_3}}
$$
  
Concluzii:

- analiza directa necesita un efort de calcul considerabil
- pentru analiza functionarii circuitului la frecvente inalte, daca zeroul nu este dominant, polul cel mai important este acela de modul minim, el determinand valoarea  $\omega_{\rm H}$  ( $\omega_{\rm H}$  = /p<sub>1</sub>/)
- daca  $C_3$  creste,  $\omega_{\text{P1}}$  scade si  $\omega_{\text{P2}}$  creste, producand indepartarea polilor (poles splitting) si justificand presupunerea  $/p_1$ / <<  $/p_2$ /

#### **7.2.3. Analiza raspunsului in frecventa al amplificatoarelor elementare Exemple: etajele emitor comun/sursa comuna**

**Cazuri particulare** 

Sursa de tensiune de intrare ideala ( $R_S = 0$ ,  $G_S = \infty$ )

$$
p_1 = -\frac{g_2}{C_2 + C_3} \qquad p_2 = -\infty
$$

Amplificatorul are un singur pol.

**Sursa de curent de intrare ideala** ( $R_S = \infty$ ,  $G_S = 0$ ). Considerand  $g_m \gg g_1$ ,  $g_2$ , rezulta:

$$
p_1 = -\frac{g_1 g_2}{g_m C_3} \qquad p_2 = -\frac{g_m}{C_1 + C_2 + \frac{C_1 C_2}{C_3}}
$$

### **7.2.3. Analiza raspunsului in frecventa al amplificatoarelor elementare**

#### **B. Metoda constantelor de timp**

- se poate utiliza in situatia existentei unor poli dominanti si a unor zerouri ne-dominante
- permite estimarea aproximativa a  $\omega_L$  si  $\omega_H$

Functia de transfer a amplificatorului poate fi exprima astfel:

$$
A(s) = \frac{a_0 + a_1 s + \dots + a_m s^m}{b_0 + b_1 s + \dots + b_n s^n} = K \frac{\left(1 - \frac{s}{z_1}\right)\left(1 - \frac{s}{z_2}\right) \dots \left(1 - \frac{s}{z_m}\right)}{\left(1 - \frac{s}{p_1}\right)\left(1 - \frac{s}{p_2}\right) \dots \left(1 - \frac{s}{p_n}\right)}, \quad m < n
$$

Un caz frecvent este cel in care functia de transfer are numai poli (sau zerourile nu sunt importante):

$$
A(s) = \frac{K}{\left(1 - \frac{s}{p_1}\right)\left(1 - \frac{s}{p_2}\right)\cdots\left(1 - \frac{s}{p_n}\right)}
$$

### **7.2.3. Analiza raspunsului in frecventa al amplificatoarelor elementare**

#### **B. Metoda constantelor de timp**

Un caz practic important este cel in care unul din poli este dominant:

$$
p_1| \ll |p_2|, \ldots, |p_n|
$$

Deci:

$$
\frac{1}{|p_1|}\gg \left|\sum_{i=2}^n\left(-\frac{1}{p_i}\right)\right|
$$

rezultand:

$$
|A(j\omega)| = \frac{K}{\sqrt{\left[1+\left(\frac{\omega}{p_1}\right)^2\right]\left[1+\left(\frac{\omega}{p_2}\right)^2\right]\cdots\left[1+\left(\frac{\omega}{p_n}\right)^2\right]}} \approx \frac{K}{\sqrt{\left[1+\left(\frac{\omega}{p_1}\right)^2\right]}}
$$

Aproximatia este corecta cel putin pana la  $\omega = |p_1|$ . Deci, expresia anterioara aproximativa va permite determinarea corecta a  $\omega_{-3dB}$ :

$$
\omega_{-3dB} = |p_I|
$$

#### **7.2.3. Analiza raspunsului in frecventa al amplificatoarelor elementare**

**B. Metoda constantelor de timp**

**B1.** Estimarea  $\omega_L$  utilizand metoda constantelor de timp de scurt-circuit Pentru un circuit avand n condensatoare de cuplaj si de decuplare,  $\omega_L$  poate fi determinat astfel:

$$
\omega_L \cong \sum_{i=1}^n \frac{1}{R_{iS}C_i}
$$

 $R$ <sub>iS</sub> reprezinta rezistenta echivalenta dintre terminalele condensatorului C<sub>i</sub>, considerand toate celelalte condensatoare scurt-circuit.

#### **7.2.3. Analiza raspunsului in frecventa al amplificatoarelor elementare**

**B. Metoda constantelor de timp** 

**B1.** Estimarea ω<sub>L</sub> utilizand metoda constantelor de timp de scurt-circuit  **Exemplu: amplificatorul emitor comun** 

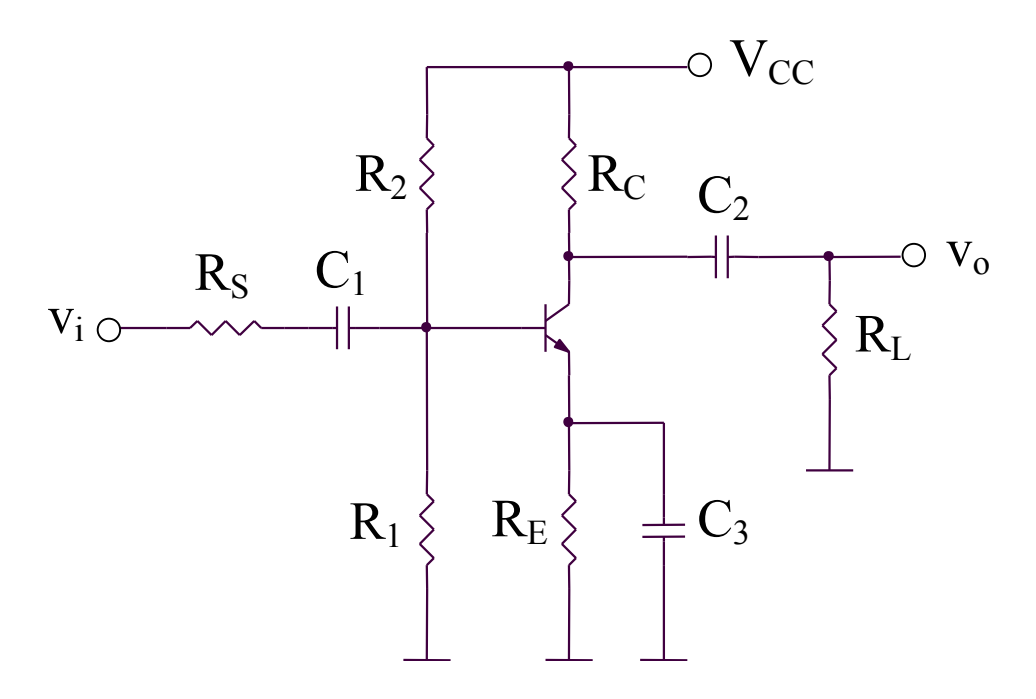

- 3 condensatoare de cuplaj si de decuplare  $(C_1, C_2$  si  $C_3$ )
- 2 condensatoare interne ale tranzistorului ( $C_{\pi}$  si  $C_{\mu}$ )

#### **7.2.3. Analiza raspunsului in frecventa al amplificatoarelor elementare**

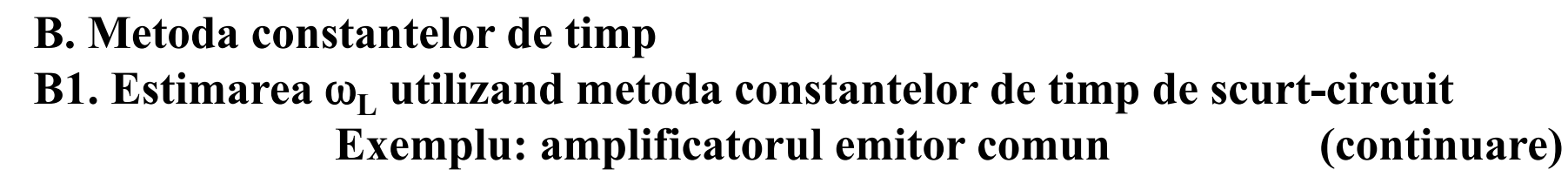

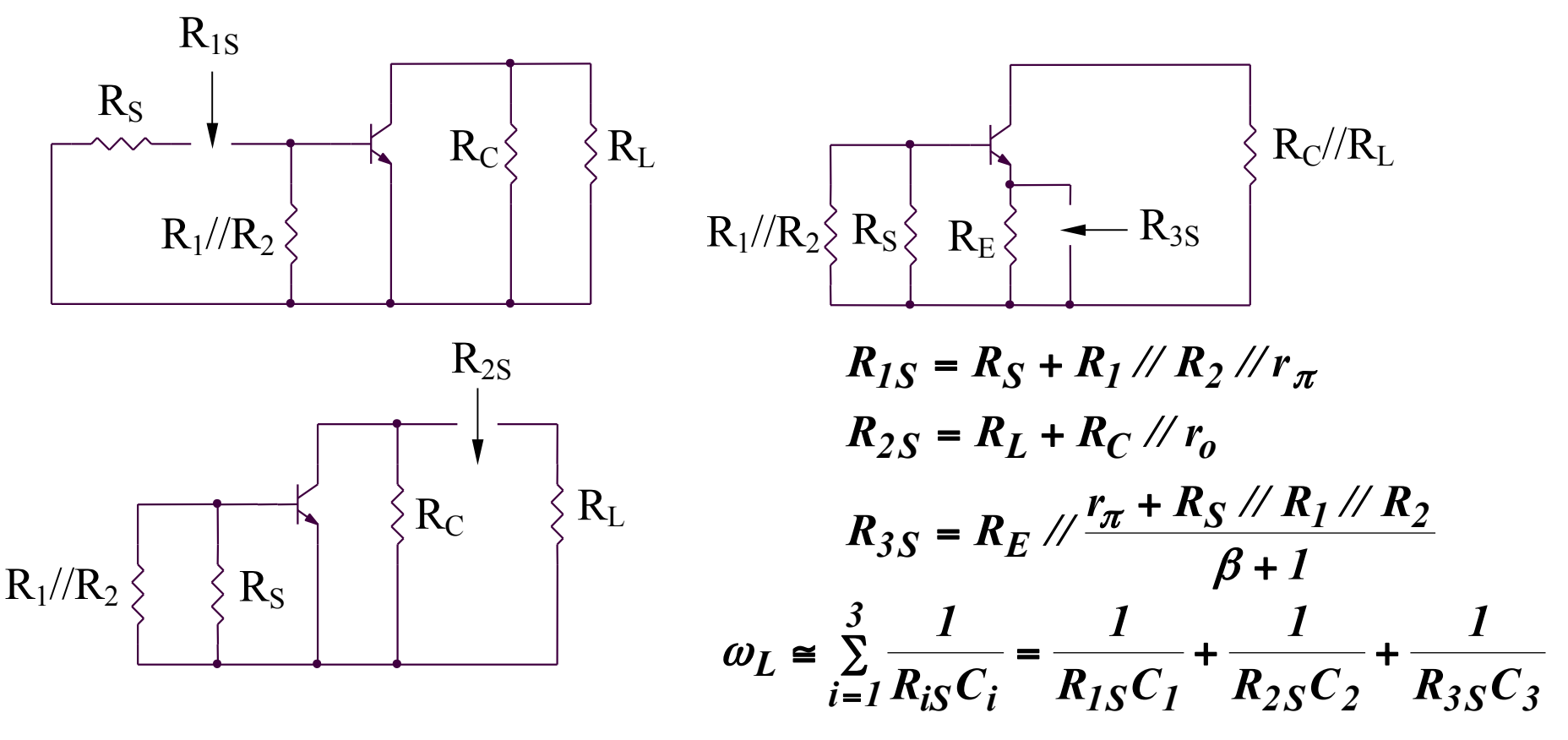

### **7.2.3. Analiza raspunsului in frecventa al amplificatoarelor elementare**

**B. Metoda constantelor de timp** 

**B2. Estimarea ω<sub>H</sub> utilizand metoda constantelor de timp de gol** Pentru un circuit avand m condensatoare,  $\omega_H$  poate fi determinat astfel:

$$
\omega_H \le \frac{1}{\sum_{i=1}^m R_{i0} C_i}
$$

 $R_{iO}$  reprezinta rezistenta echivalenta dintre terminalele condensatorului  $C_i$ , considerand toate celelalte condensatoare considerate a fi circuite deschise.  $\omega_H$  depinde de toate condensatoarele din modelul de semnal mic si inalta frecventa al circuitului analizat.

Limitari ale metodei:

- nu ofera informatii legate de polii ne-dominanti
- nu ofera informatii asupra zerourilor circuitului analizat

#### **7.2.3. Analiza raspunsului in frecventa al amplificatoarelor elementare**

**B. Metoda constantelor de timp** 

**B2. Estimarea**  $\omega_H$  **utilizand metoda constantelor de timp de gol (continuare)** 

**Exemple: etajele emitor comun/sursa comuna** 

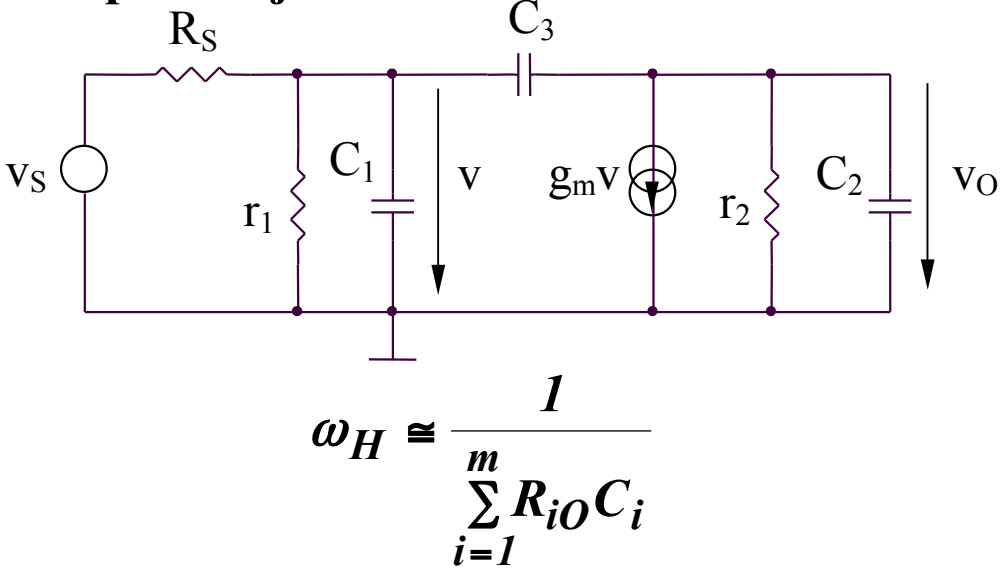

Circuitul contine 3 condensatoare, deci va avea 3 constante de timp:

$$
\tau_{10} = C_1 R_{10}
$$
  
\n
$$
\tau_{20} = C_2 R_{20}
$$
  
\n
$$
\tau_{30} = C_3 R_{30}
$$

**B. Metoda constantelor de timp 7.2.3. Analiza raspunsului in frecventa al amplificatoarelor elementare**

**B2. Estimarea**  $\omega_H$  **utilizand metoda constantelor de timp de gol (continuare)** 

**Exemple: etajele emitor comun/sursa comuna** 

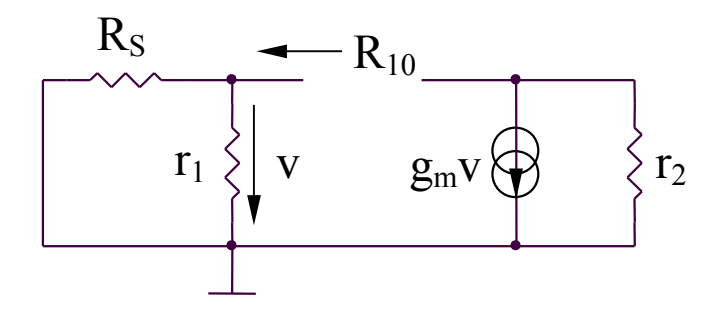

$$
R_{10} = r_1 \mathbin{\textit{\hspace{-0.8ex}/\hspace{-0.5ex}/\hspace{-0.4ex}}} R_S \Rightarrow \tau_{10} = C_1 (r_1 \mathbin{\textit{\hspace{-0.8ex}/\hspace{-0.5ex}/\hspace{-0.4ex}}} R_S)
$$

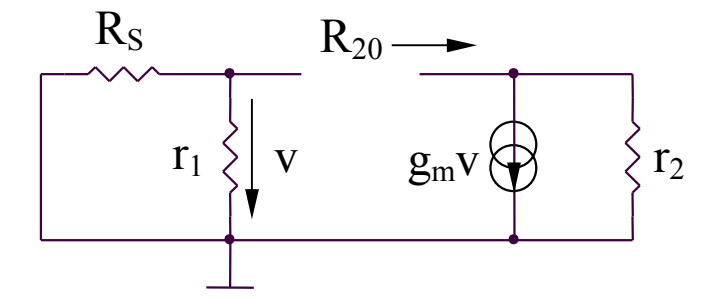

$$
R_{20}=r_2 \Rightarrow \tau_{20}=C_2r_2
$$

**B. Metoda constantelor de timp 7.2.3. Analiza raspunsului in frecventa al amplificatoarelor elementare**

**B2. Estimarea**  $\omega_H$  **utilizand metoda constantelor de timp de gol (continuare)** 

**Exemple: etajele emitor comun/sursa comuna** 

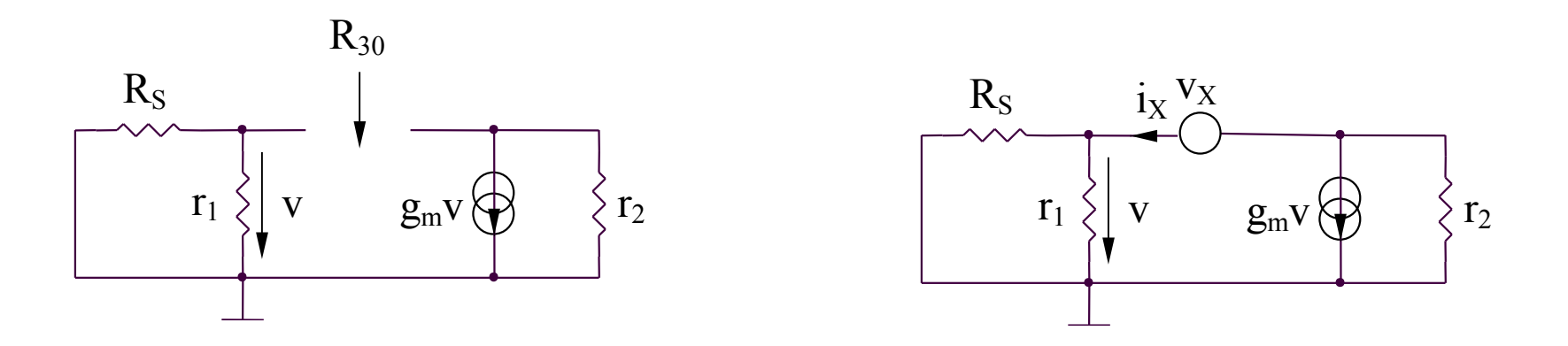

$$
\begin{vmatrix} v_X = i_X (r_1 \mathbin{1} \mathbin{1} R_S) + (i_X + g_m v) r_2 \\ v = i_X (r_1 \mathbin{1} \mathbin{1} R_S) \end{vmatrix} \Rightarrow R_{30} = \frac{v_X}{i_X} = r_1 \mathbin{1} \mathbin{1} R_S + r_2 + g_m r_2 (r_1 \mathbin{1} \mathbin{1} R_S)
$$

 $\Rightarrow \tau_{30} = R_{30}C_3 = C_3|r_1 \mathcal{N}R_S + r_2 + g_m r_2(r_1 \mathcal{N}R_S)$ 

# **7.2.3. Analiza raspunsului in frecventa al amplificatoarelor elementare**

- **B. Metoda constantelor de timp**
- **B2. Estimarea**  $\omega_H$  **utilizand metoda constantelor de timp de gol (continuare)**

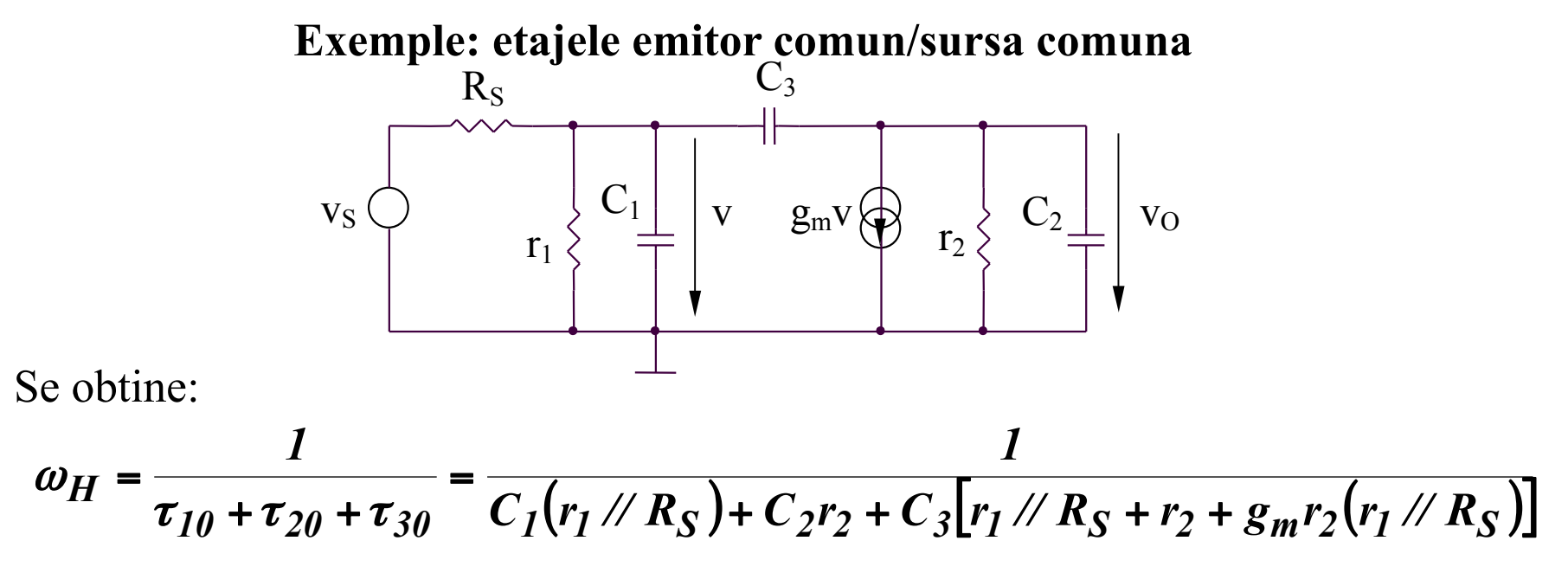

Pozitia zerorului  $\omega_z$  se obtine din conditia ca semnalul prin condensatorul C<sub>3</sub> sa anuleze semnalul prin sursa de curent controlata in tensiune:

$$
v_O(sC_2 + sC_3 + g_2) = \qquad \Rightarrow \qquad \frac{v}{1/\omega_Z C_3} = g_m v \Rightarrow \omega_Z = \frac{g_m}{C_3}
$$

**C. Teorema lui Miller 7.2.3. Analiza raspunsului in frecventa al amplificatoarelor elementare**

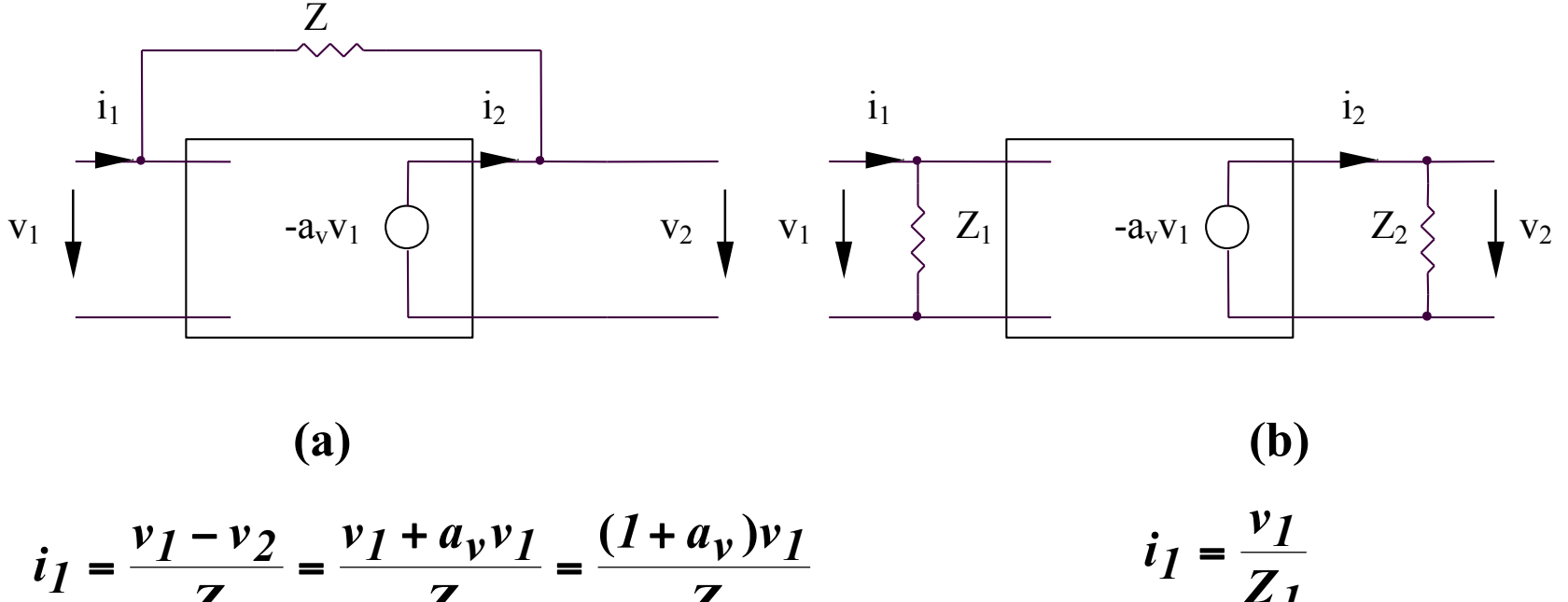

$$
i_1 = \frac{z}{Z} = \frac{z}{Z} = \frac{z}{Z}
$$
  

$$
i_2 = \frac{v_2 - v_1}{Z} = -\frac{(1 + a_v)v_1}{Z}
$$
  

$$
i_2 = \frac{v_2}{Z_2} = -\frac{a_v v_1}{Z_2}
$$

$$
\Rightarrow Z_1 = \frac{Z}{1 + a_v} \ll Z; \ Z_2 = Z \frac{a_v}{1 + a_v} \cong Z
$$

**7.2. Raspunsul in frecventa al amplificatoarelor 7.2.3. Analiza raspunsului in frecventa al amplificatoarelor elementare C. Teorema lui Miller**

**Exemple: etajele emitor comun/sursa comuna** 

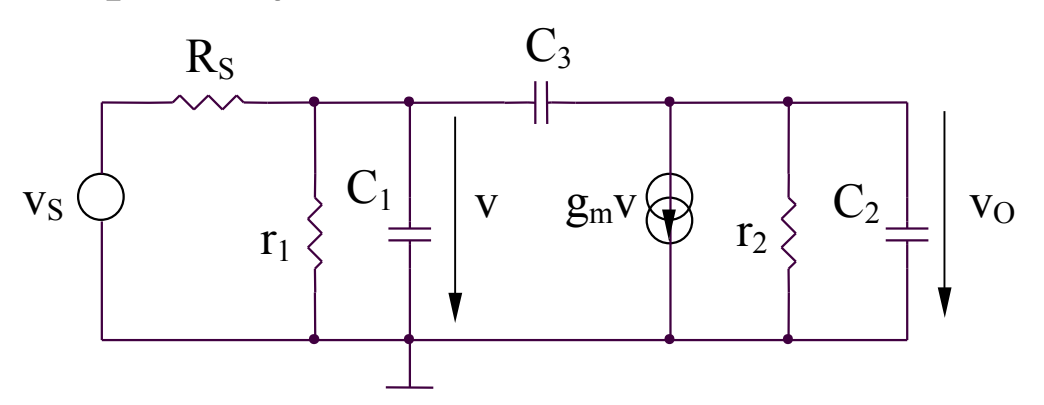

Schema echivalenta (utilizand teorema lui Miller)

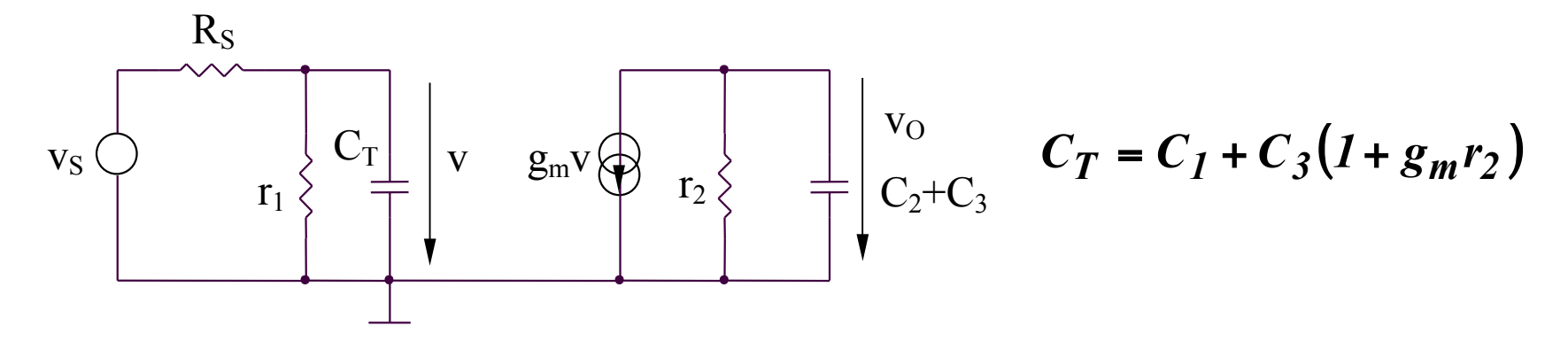

# **7.2. Raspunsul in frecventa al amplificatoarelor 7.2.3. Analiza raspunsului in frecventa al amplificatoarelor elementare**

**C. Teorema lui Miller**

**Exemple: etajele emitor comun/sursa comuna** 

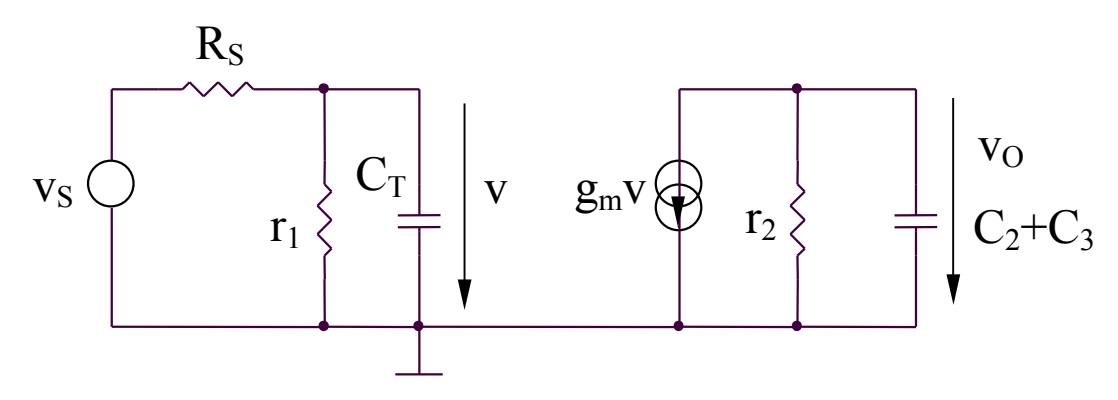

#### **Concluzii:**

- aplicarea teoremei lui Miller conduce la obtinerea aceleiasi constante de timp dominante ca si in cazul utilizarii metodei constantelor de timp de gol:

$$
\tau \simeq C_3 g_m r_2 (r_I \mathbin{N} R_S)
$$

- metoda poate fi aplicata nunai pentru amplificatoare inversoare avand un condensator cuplat intre intrare si iesire

#### **7.2.4. Analiza raspunsului in frecventa al amplificatorului diferential**

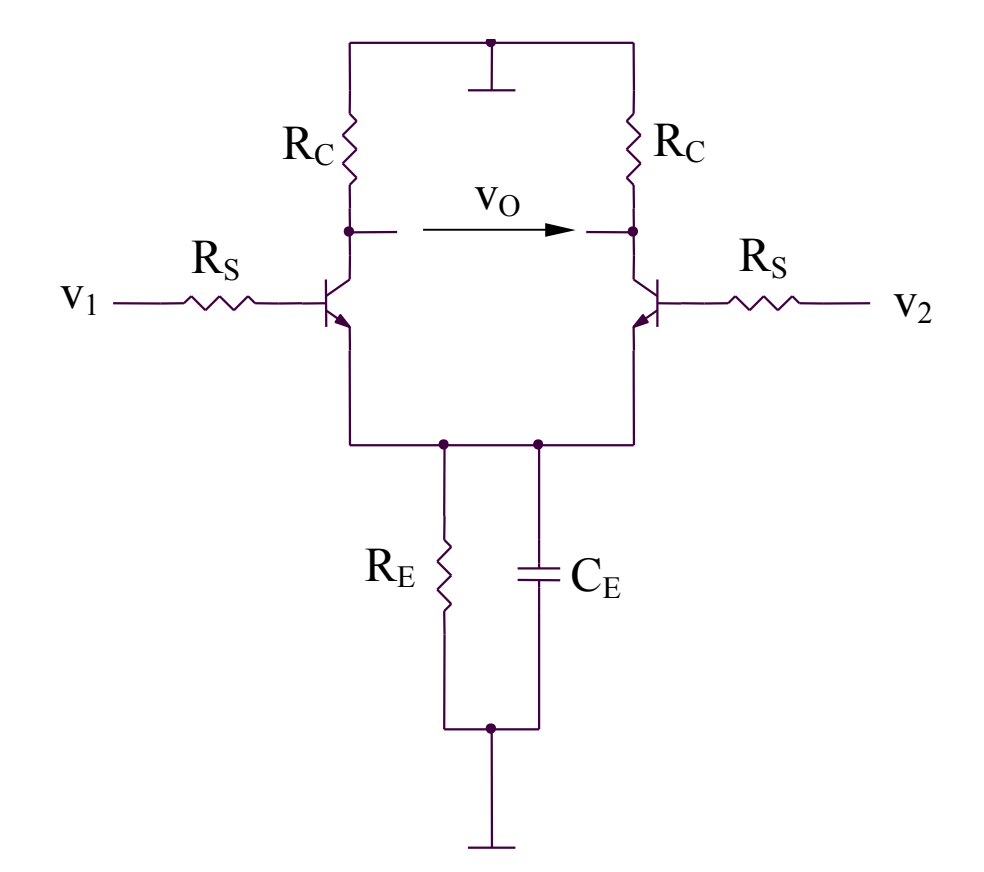

### **7.2.4. Analiza raspunsului in frecventa al amplificatorului diferential**

vid  $R_{\rm S}$  $R_{\rm C}$  $v_{\rm od}$  v<sub>id</sub>  $\left\{\n\begin{array}{ccc}\n & \downarrow \\
& \downarrow \\
& \downarrow \\
& \downarrow \\
& \downarrow\n\end{array}\n\right\}$  v  $g_{\rm m}v$  $V_{od}$ vid  $R_{\rm S}$  $R_C$ // $r_o$  $C_T$ rπ  $(\int j\omega) = \frac{r \omega a}{v_{id}} (\int j\omega) = -g_m (R_C \text{ N} r_O) \frac{r \pi}{r_{\pi} + R_S} \frac{1}{1 + j\omega C_T (r_{\pi} \text{ N} R_S)}$ *id od*  $d/d$   $(J\omega) = \frac{V}{V}$   $I\omega$   $J = -g_m$   $(K_C \text{ // } r_O)$   $\frac{V}{r_{\pi} + R_S}$   $\frac{1 + j\omega C_T (r_{\pi} \text{ // } R}{1 + j\omega C_T}$ *1*  $r_{\pi}$  + R  $f(\omega) = -g_m(R_C \text{ // } r_O)$ *v*  $A_{dd}(j\omega) = \frac{v}{\omega}$  $\pi$   $\sim$   $\pi$   $\sim$   $\pi$ π ω  $\omega$  =  $\frac{60}{10}$   $1$   $\omega$ +  $R_S$  1+  $=\frac{\partial u}{\partial u}(j\omega)= (j\omega)$ *H( MD ) dd0 dd 1 j*  $A_{dd}(j\omega) = \frac{A_{dd}}{j\omega}$ ω ω ω +  $=\frac{1}{1+i}$   $\frac{\omega}{\omega}$   $A_{dd0} = -g_m (R_C \text{ N} r_O)$ *S*  $dd0 = -g_m(K_C \text{ // } r_0) \frac{1}{r_{\pi} + R}$  $A_{dd0} = -g_m (R_C \text{ // } r_O)$ + = − π π  $H(MD) = \frac{1}{r_{\pi} / R_S} \left[ \frac{1}{r_{\pi} / R_S} \right] \left[ \frac{1}{r_{\pi} / R_S} \right] \left[ \frac{1}{r_{\pi} + c_{\mu}} \left[ \frac{1 + g_m (R_C / r_0)}{1 + g_m (R_C / r_0)} \right] \right]$ *1*  $r_{\pi}$  //  $R_{S}$  )C *1* +  $C_{\mu}$ [1+  $=\frac{1}{(ln \sqrt{R})c}$  $\pi$ <sup>"</sup> "  $S$ )  $\Gamma$  |  $\pi$   $\pi$   $\Gamma$   $\pi$   $\Gamma$   $\sigma$  |  $\sigma$  |  $\mu$ ω

**Functionarea pe mod diferential (MD)** 

#### **7.2.4. Analiza raspunsului in frecventa al amplificatorului diferential**

**Functionarea pe mod comun (MC)** 

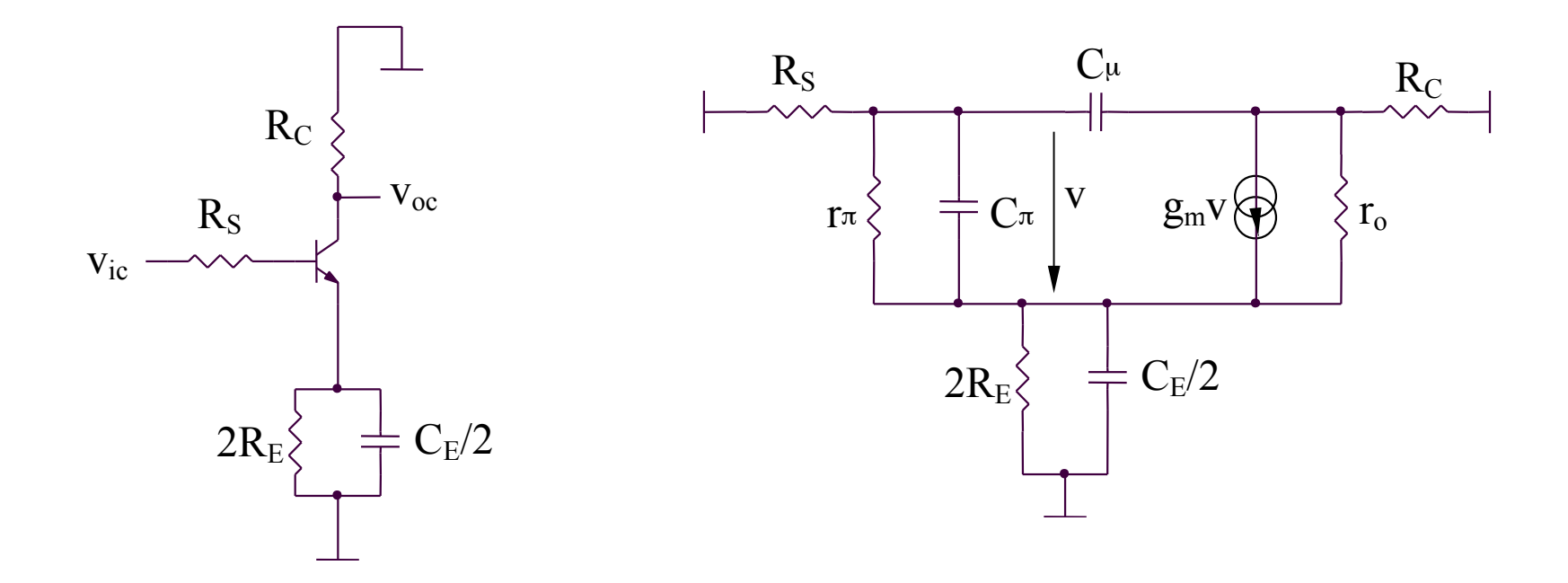

Aplicand metoda constantelor de timp de gol se obtine:

$$
\omega_{H(MC)} = \frac{1}{\tau_{E\theta} + \tau_{\pi\theta} + \tau_{\mu\theta}}
$$

### **7.2.4. Analiza raspunsului in frecventa al amplificatorului diferential**

**Functionarea pe mod comun (MC)** 

$$
\tau_{E\theta} = \frac{C_E}{2} \left( 2R_E / \frac{r_{\pi} + R_S}{\beta + 1} \right)
$$

Circuit pentru calculul  $\tau_{\pi 0}$ 

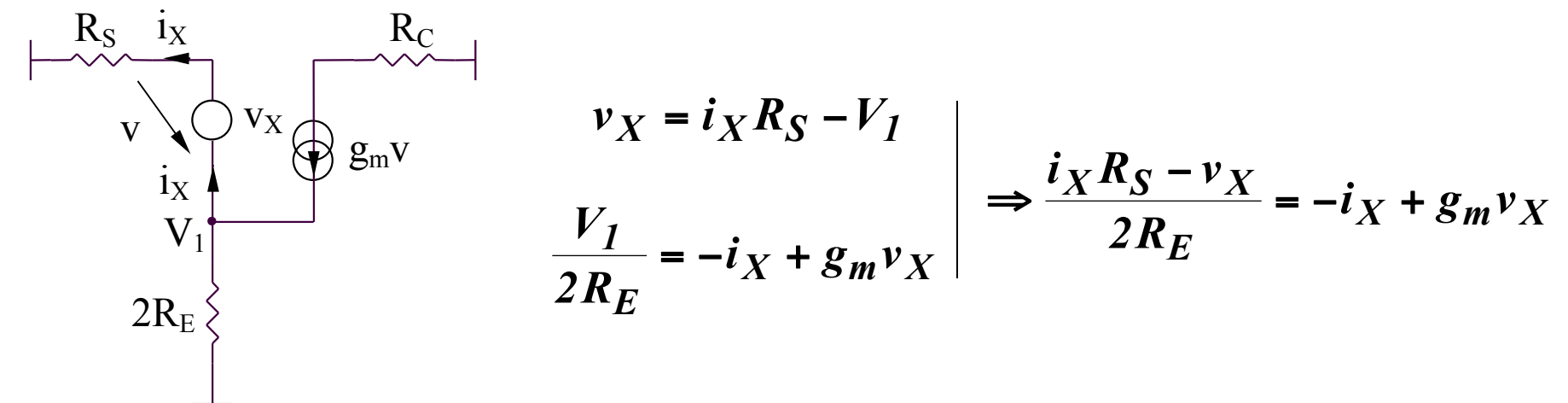

Se obtin:

$$
R_{\pi\theta} = \frac{v_X}{i_X} \, // \, r_{\pi} = \frac{2R_E + R_S}{1 + 2g_m R_E} \, // \, r_{\pi} \qquad \qquad \tau_{\pi\theta} = C_{\pi} \left[ \frac{2R_E + R_S}{1 + 2g_m R_E} \, // \, r_{\pi} \right]
$$

### **7.2.4. Analiza raspunsului in frecventa al amplificatorului diferential**

**Functionarea pe mod comun (MC)** 

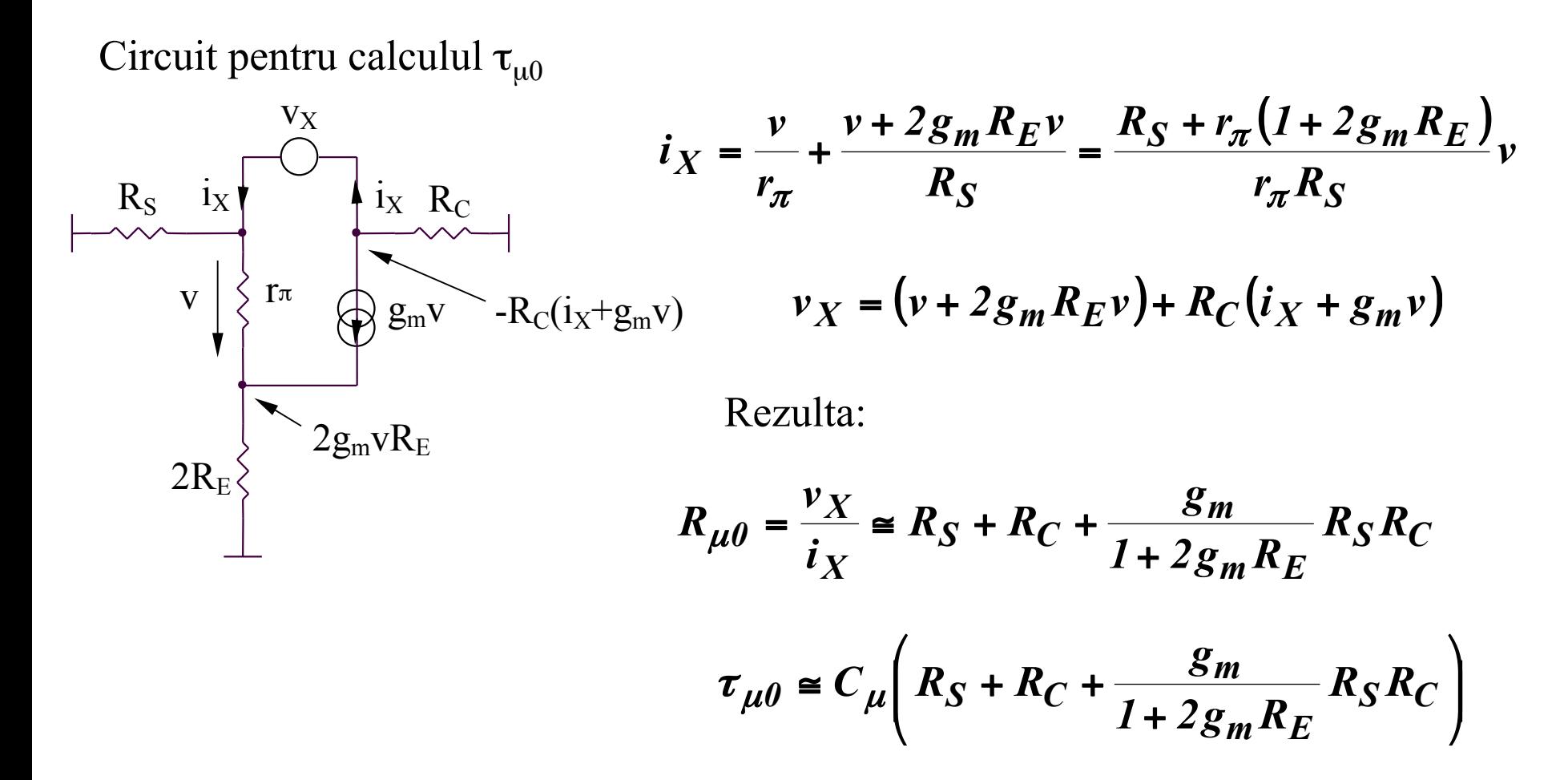

#### **7.2.4. Analiza raspunsului in frecventa al amplificatorului diferential**

**Functionarea pe mod comun (MC)** 

#### **Observatie**

Amplificarea de mod comun are expresia aproximativa:

$$
A_{cc} \simeq -\frac{R_C}{2R_E}/\sqrt{(2/j\omega C_E)} = -\frac{R_C}{2R_E}(1 + j\omega C_E R_E)
$$

deci condensatorul  $C_E/2$  introduce un zero la  $\omega_z$  avand expresia:

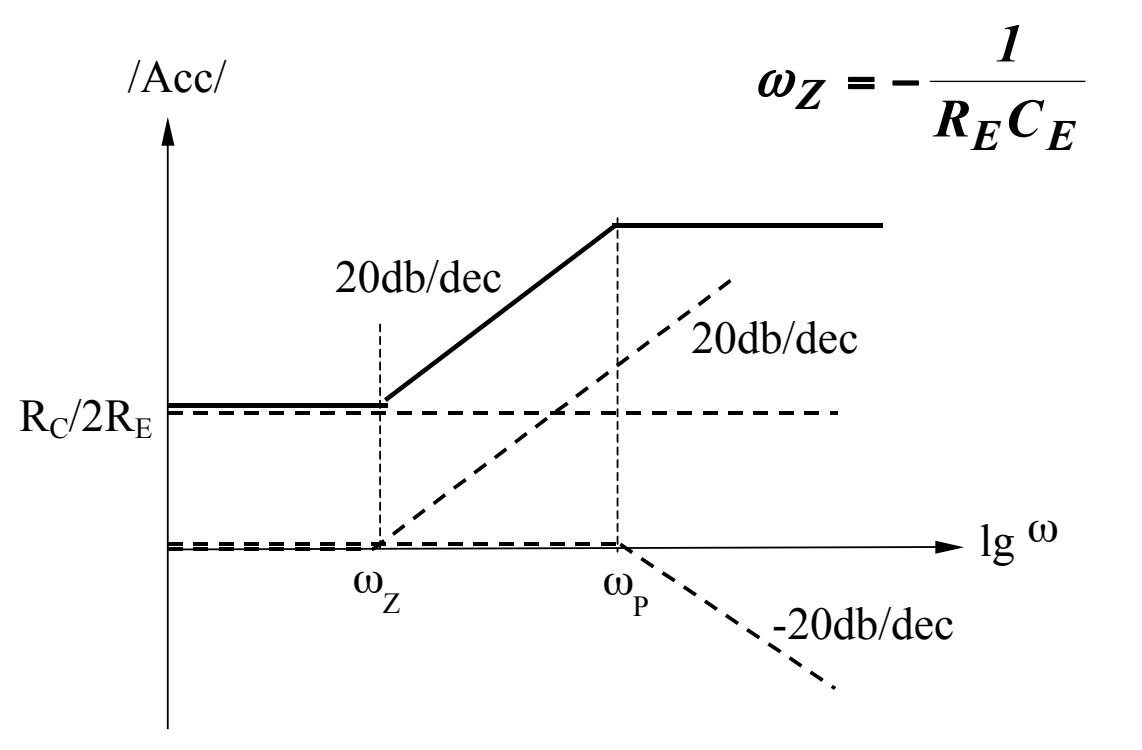

 $A_{cc}$  creste o data cu cresterea frecventei

### **7.3.1. Diagrama bloc a amplificatorului cu reactie**

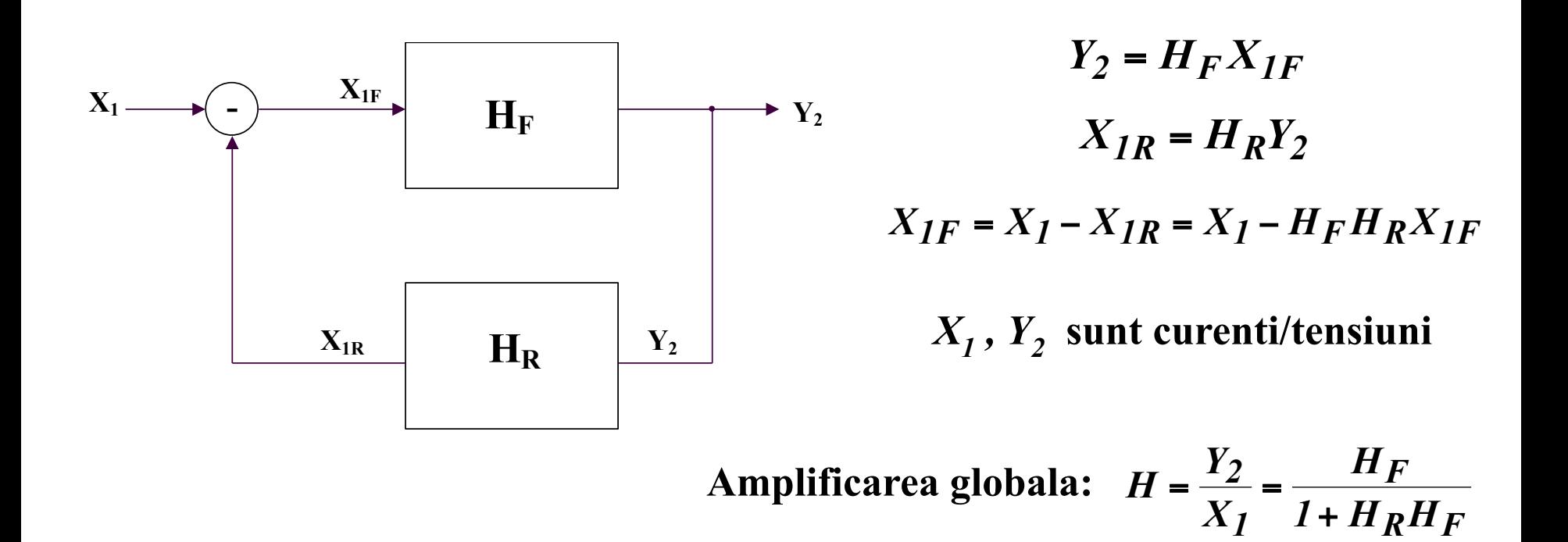

### **7.3.2. Tipuri de reactie**

- **Reactie pozitiva:**  $H > H_F$   $1 + H_F H_R < 1$
- Reactie negativa:  $H < H_F$   $1 + H_F H_R > 1$

**Caz particular: reactie negativa puternica** 

Se defineste transmisia pe bucla: 
$$
T = \frac{X_{IR}}{X_{IF}} = H_F H_R >> 1
$$
  $(|H| \ll |H_F|)$ 

 $F^{\mathbf{H}}R$  *R F*  $T > 1 - H_F H_R$   $H$ *1*  $\overline{H}_F H$  $H|_{T>>I} = \frac{H_F}{H_F H_P} =$ Rezulta:  $H|_{x}$ ,  $=$   $\frac{H_F}{H}$ ,  $=$   $\frac{I}{H}$  - independenta de amplificator

> **Concluzie:** *pentru reactie negativa puternica, amplificarea cu reactie depinde doar de reactie*

### **7.3.3. Efectele reactiei**

**A. De-sensibilizarea amplificatorului** 

$$
\frac{dH}{dH_F} = \frac{d}{dH_F} \left( \frac{H_F}{1 + H_F H_R} \right) = \frac{1}{(1 + H_F H_R)^2}
$$

$$
\left| \frac{dH}{H} \right| = \frac{1}{|1 + H_R H_F|} \left| \frac{dH_F}{H_F} \right| = \frac{1}{|F|} \left| \frac{dH_F}{H_F} \right|
$$

$$
F = 1 + H_R H_F = 1 + T
$$

**Reducerea distorsiunilor** 

*Reactia reduce efectul distorsiunilor.* 

### **7.3.3. Efectele reactiei**

**B. Imbunatatirea raspunsului in frecventa** 

**Pentru** ω**min** 

**Considerand ca amplificatorul direct este caracterizat de o functie de ordin I:** 

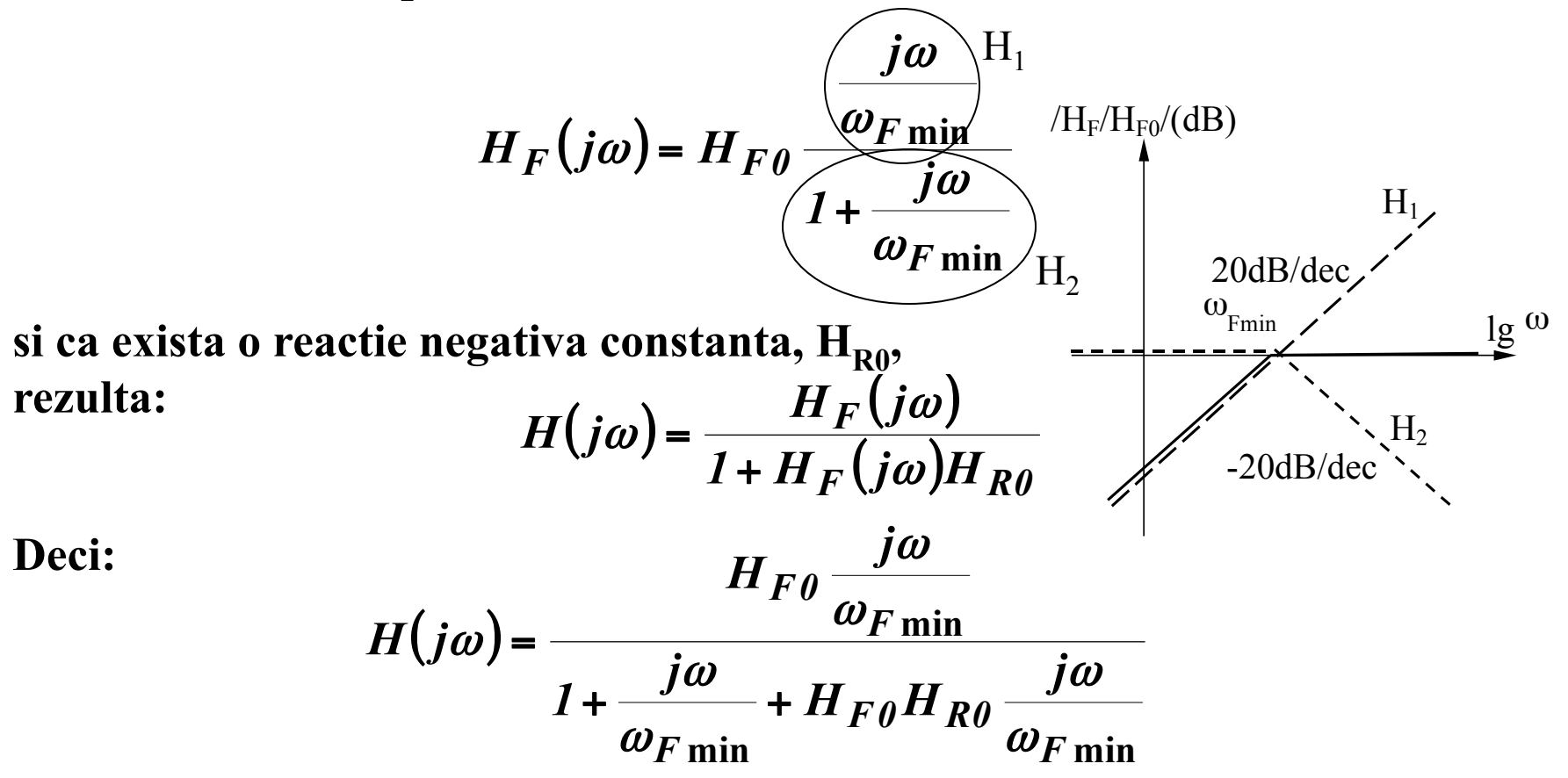

#### **7.3.3. Efectele reactiei**

# **B. Imbunatatirea raspunsului in frecventa**

**Pentru** ω**min** 

**Echivalent cu:** 

**Se poate identifica forma urmatoare a** *H(j*ω*)***:**   $(j\omega)$  $(I+H_{F0}H_{R0})$  $(I + H_{F0} H_{R0})$  $\omega_F$ <sub>min</sub> *F0 R0 F F0 R0 F0*  $1 + \frac{j\omega}{(1 + H_{F\theta}H)}$  $\frac{j\omega}{I} (I + H_{F\theta}H)$  $1 + H_{F\theta}H$  $H(j\omega) = \frac{H}{I(j\omega)}$  $+$   $\frac{J^{\infty}}{I}$   $(1 +$ + +  $=\frac{H_{F0}}{1-H_{F0}}\frac{\omega_{F}}{H_{F0}}$ ω ω ω ω  $(j\omega)$ **min min** ω ω ω ω  $\omega$ ) = H  $\theta \rightarrow \frac{1}{I}$ *j H*  $(j\omega)$  =  $H_{0j}$ + = *F0 R0 F0*  $\theta = \frac{1}{1 + H_{F\theta}H}$  $H_{\theta} = \frac{H}{1 + H}$ + = *F0 R0 F*  $1 + H_{F\theta}H$  $=\frac{\omega_{F}}{1-\mathbf{H}}$ **min** ω ω  $H_1$  $H<sub>2</sub>$ 

**unde:** 

### **7.3.3. Efectele reactiei**

### **B. Imbunatatirea raspunsului in frecventa Pentru** ω**min**

**Concluzie:** <sup>ω</sup> *min pentru amplificatorul cu reactie se reduce cu acelasi factor cu care scade amplificarea* 

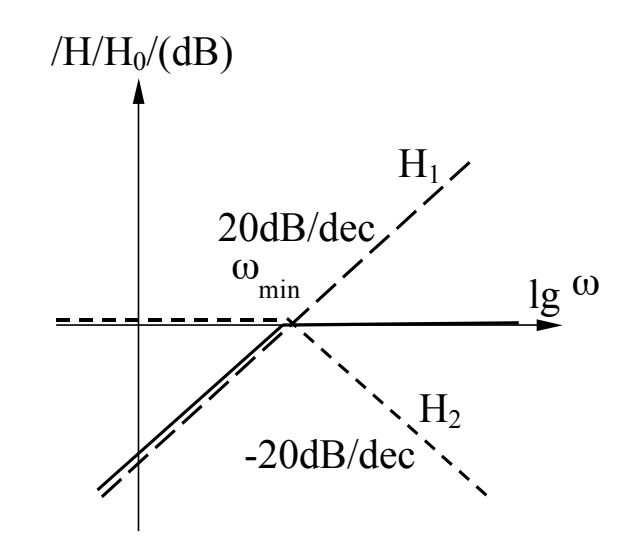

### **7.3.3. Efectele reactiei**

#### **B. Imbunatatirea raspunsului in frecventa**

**Pentru** ω**max** 

**Considerand ca amplificatorul direct este caracterizat de o functie de ordin I:** 

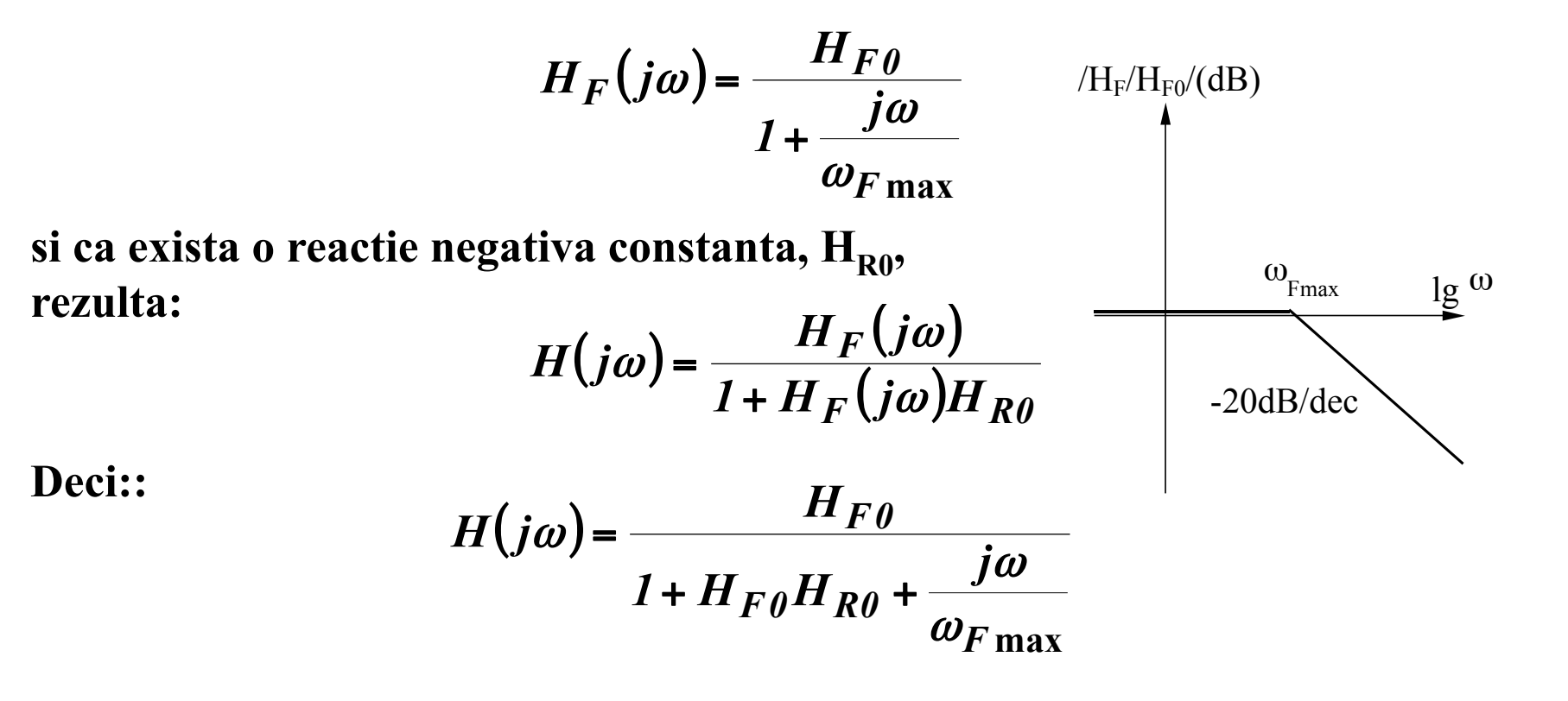
# **7.3. Raspunsul in frecventa al amplificatoarelor cu reactie**

### **7.3.3. Efectele reactiei**

#### **B. Imbunatatirea raspunsului in frecventa**

**Pentru** ω**max** 

**Echivalent cu:** 

$$
H(j\omega) = \frac{H_{F0}}{1 + H_{F0}H_{R0}} \frac{1}{1 + \frac{j\omega}{\omega_{Fmax}(1 + H_{F0}H_{R0})}}
$$

**Se poate identifica forma urmatoare a** *H(j*ω*)***:** 

$$
H(j\omega) = H_0 \frac{1}{1 + \frac{j\omega}{\omega_{\text{max}}}}
$$

**unde:** 

$$
H_{0} = \frac{H_{F0}}{1 + H_{F0}H_{R0}} \qquad \qquad \omega_{\text{max}} = \omega_{F\text{max}}(1 + H_{F0}H_{R0})
$$

*Produsul amplificare-banda este constant,*  $H_0 \omega_{max} = H_{F0} \omega_{Fmax}$ .

# **7.3. Raspunsul in frecventa al amplificatoarelor cu reactie**

### **7.3.3. Efectele reactiei**

#### **B. Imbunatatirea raspunsului in frecventa**

**Pentru** ω**max** 

**Concluzie:** <sup>ω</sup> *max pentru amplificatorul cu reactie creste cu acelasi factor cu care scade amplificarea* 

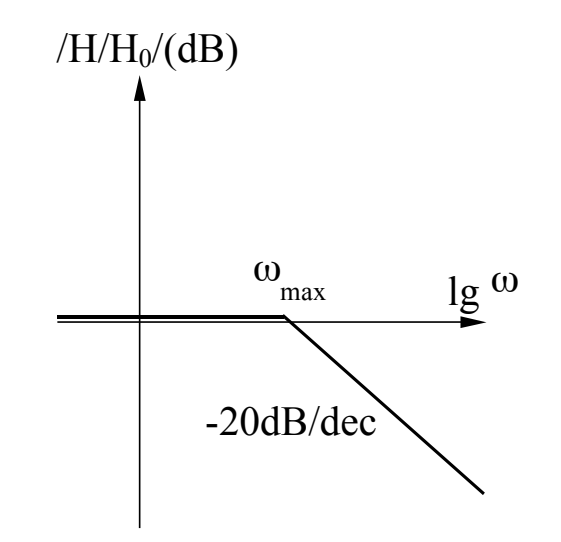

# **7.3. Raspunsul in frecventa al amplificatoarelor cu reactie**

### **7.3.3. Efectele reactiei**

#### **B. Imbunatatirea raspunsului in frecventa**

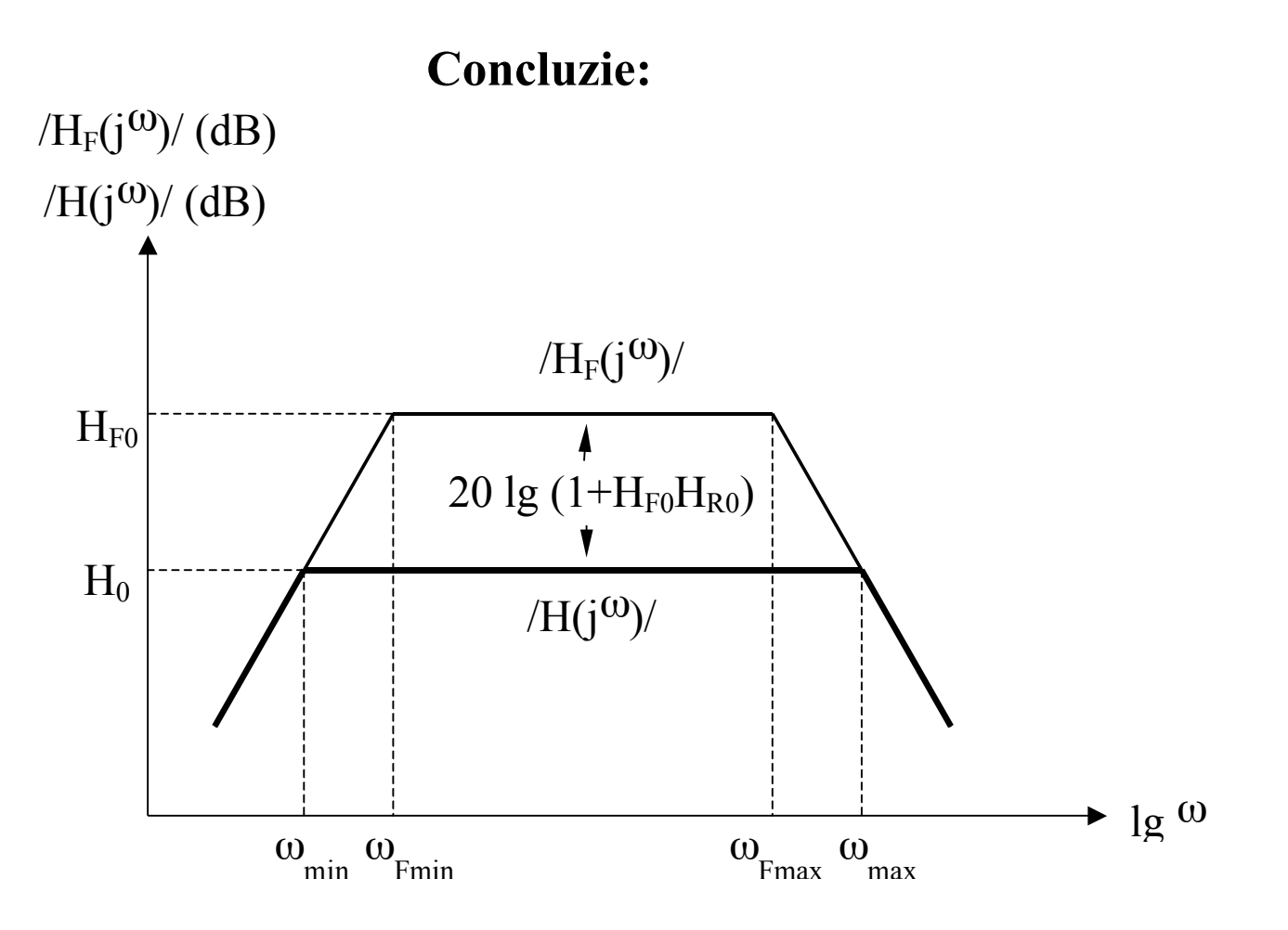

# **7.3. Raspunsul in frecventa al amplificatoarelor cu reactie 7.3.3. Efectele reactiei**

### **C. Impactul asupra rezistentelor de intrare/iesire**

$$
R_i' = R_i (1 + T)
$$
 pentru reactie serie

$$
R_i' = R_i (1 + T)^{-1}
$$
pentru reactie parallel

 $R_o' = R_o(1+T)$  $P = R_o (I + T)$  pentru reactie serie

$$
R_o' = R_o (1 + T)^{-1}
$$
pentru reactie parallel

# **7.4. Stabilitatea circuitelor**

# **7.4. Stabilitatea circuitelor 7.4.1. Generalitati**

Un circuit este stabil daca:

- amplitudinea semnalului de iesire descreste in timp la aplicarea unui semnal treapta pe intrare

*sau* 

- un semnal de intrare de amplitudine limitata produce un semnal de iesire de amplitudine limitata

Amplificarea in bucla inchisa a unui amplificator cu reactie are expresia:

$$
A(s) = \frac{a(s)}{1 + a(s)f(s)} = \frac{a(s)}{1 + T(s)}
$$

Pozitia polilor si zerourilor functiei de transfer A(s) determina comportamentul amplificatorului cu reactie.

# **7.4. Stabilitatea circuitelor**

## **7.4.1. Generalitati**

Pozitia polilor si zerourilor functiei de transfer A(s) determina comportamentul amplificatorului cu reactie:

*Poli reali* 

- polii reali negativi s =  $\sigma$  ( $\sigma$  > 0) vor conduce la obtinerea unui raspuns tranzitoriu de forma  $exp(-\sigma t)$ , descrescator in timp
- polii reali pozitivi s =  $\sigma$  ( $\sigma$  > 0) vor conduce la obtinerea unui raspuns tranzitoriu de forma exp (σ t), tinzand la infinit (semnalul de iesire va fi limitat de amplificator)

### -*Poli complex conjugati*

- polii complex conjugati s =  $\sigma$  j  $\omega$  ( $\sigma$  > 0) vor conduce la obtinerea unui raspuns tranzitoriu de forma exp  $(-\sigma t)$  (Acos  $\omega t + B \sin \omega t$ )
	- daca  $\sigma > \omega$ , raspunsul tranzitoriu descreste rapid pentru un ciclu al sinusoidei
	- daca  $\sigma \ll \omega$ , vor aparea multe oscilatii inainte de scaderea amplitudinii semnalului de iesire
- polii complex conjugati s =  $\sigma$  + j  $\omega$  vor conduce la obtinerea unui raspuns tranzitoriu de forma exp (σ t) (Acos  $\omega t + B \sin \omega t$ ), a carui amplitudine creste in timp

**Concluzie:** Un sistem cu reactie este stabil numai daca toti polii functiei sale de transfer in bucla inchisa sunt plasati in partea stanga a planului complex  $s = \sigma + j\omega$ (echivalent cu o valoare negativa a partii reale a polilor).

## **7.4.2. Algoritm pentru evaluarea stabilitatii unui circuit**

- 1. Se pasivizeaza tensiunea de intrare
- 2. Se intrerupe bucla de reactie intr-un punct
- 3. Se aplica o tensiune de test,  $V_{test}$  in acest punct
- 4. Se calculeaza tensiunea transmisa in acelasi punct in urma parcurgerii buclei de reactie,  $V_{tr}$
- 5. Se calculeaza transmisia pe bucla,  $T = V_{tr}/V_{test}$
- 6. Se traseasa diagramele Bode pentru T
- 7. Se traseaza o linie orizontala la  $-180^\circ$ 
	- A. Daca orizontala nu intersecteaza graficul fazei, circuitul este stabil
	- B. Daca orizontala intersecteaza graficul fazei in punctul A, din A se ridica
		- o axa verticala care va intersecta graficul modulului in punctul B
			- a. daca  $/T/<sub>B</sub> > 0$ , circuitul este instabil
			- b. daca  $/T<sub>B</sub> = 0$ , circuitul este la limita de stabilitate
			- c. daca  $/T/<sub>B</sub> < 0$ , circuitul este stabil
- 8. Pentru circuite stabile se poate determina *rezerva de faza* astfel:
	- se noteaza cu C (pe graficul modulului) punctul in care  $/T = 0$
	- se coboara din punctul C o axa verticala care va intersecta graficul fazei in punctul D
	- rezerva de faza este  $\Delta \varphi = 180^\circ + \varphi(D)$

#### **7.4.3. Exemple**

 **Exemplul 1. Evaluati stabilitatea urmatorului circuit** 

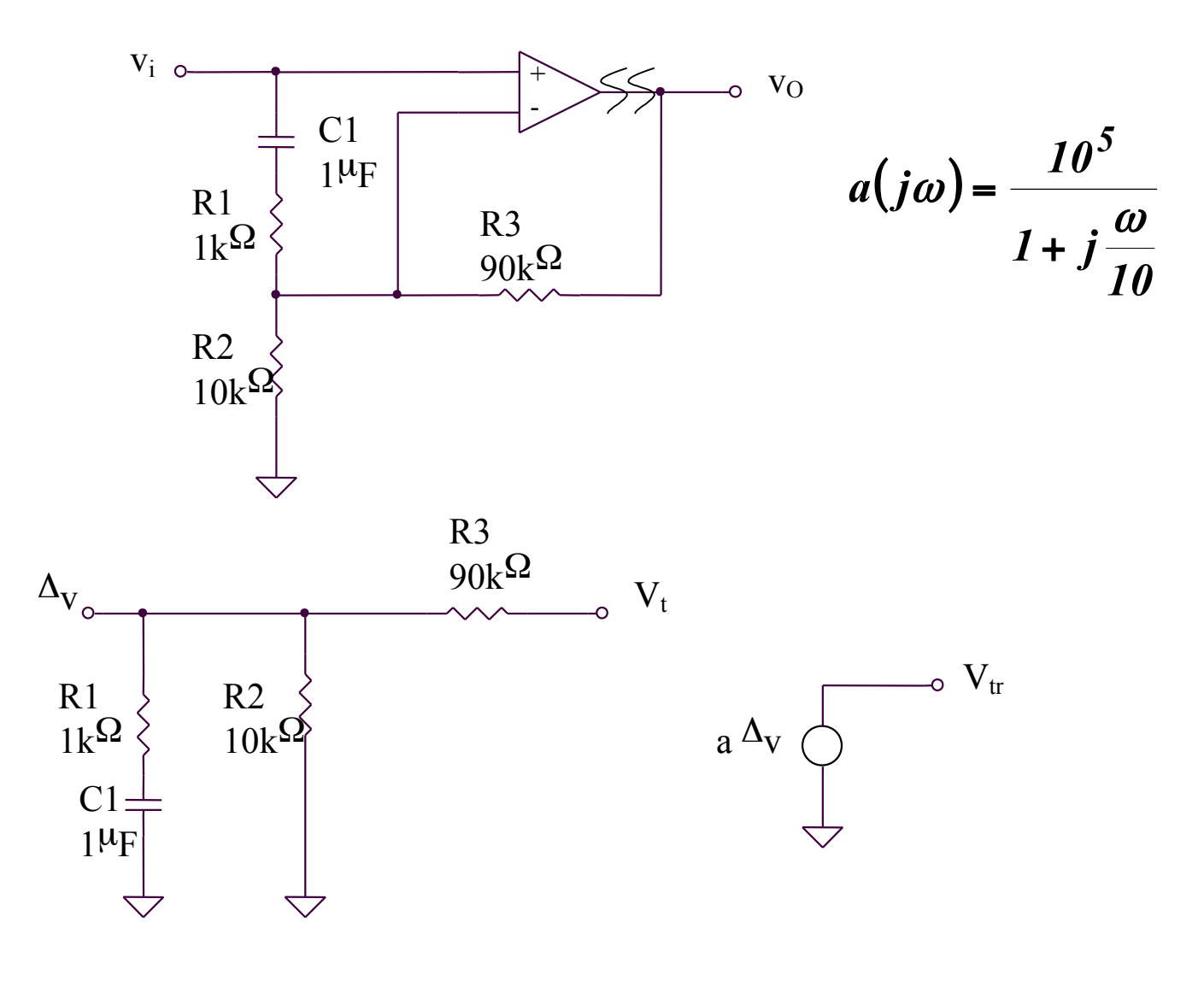

#### **Exemplul 1. Evaluati stabilitatea urmatorului circuit**

$$
T = \frac{V_{tr}}{V_t} = \frac{a\Delta v}{V_t} = a\frac{R_2}{R_2}/(R_1 + X_{C1}) + R_3
$$

$$
T = a \frac{\frac{R_2 (1 + j\omega C_1 R_1)}{1 + j\omega C_1 (R_1 + R_2)}}{\frac{R_2 (1 + j\omega C_1 R_1)}{1 + j\omega C_1 (R_1 + R_2)} + R_3} = a \frac{R_2}{R_2 + R_3} \frac{1 + j\omega C_1 R_1}{1 + j\omega C_1 [R_1 + (R_2 \text{ N} R_3)]}
$$
  

$$
T = 10^4 \frac{1 + j\frac{\omega}{10^3}}{\left(1 + j\frac{\omega}{10}\right)\left(1 + j\frac{\omega}{10^2}\right)}
$$

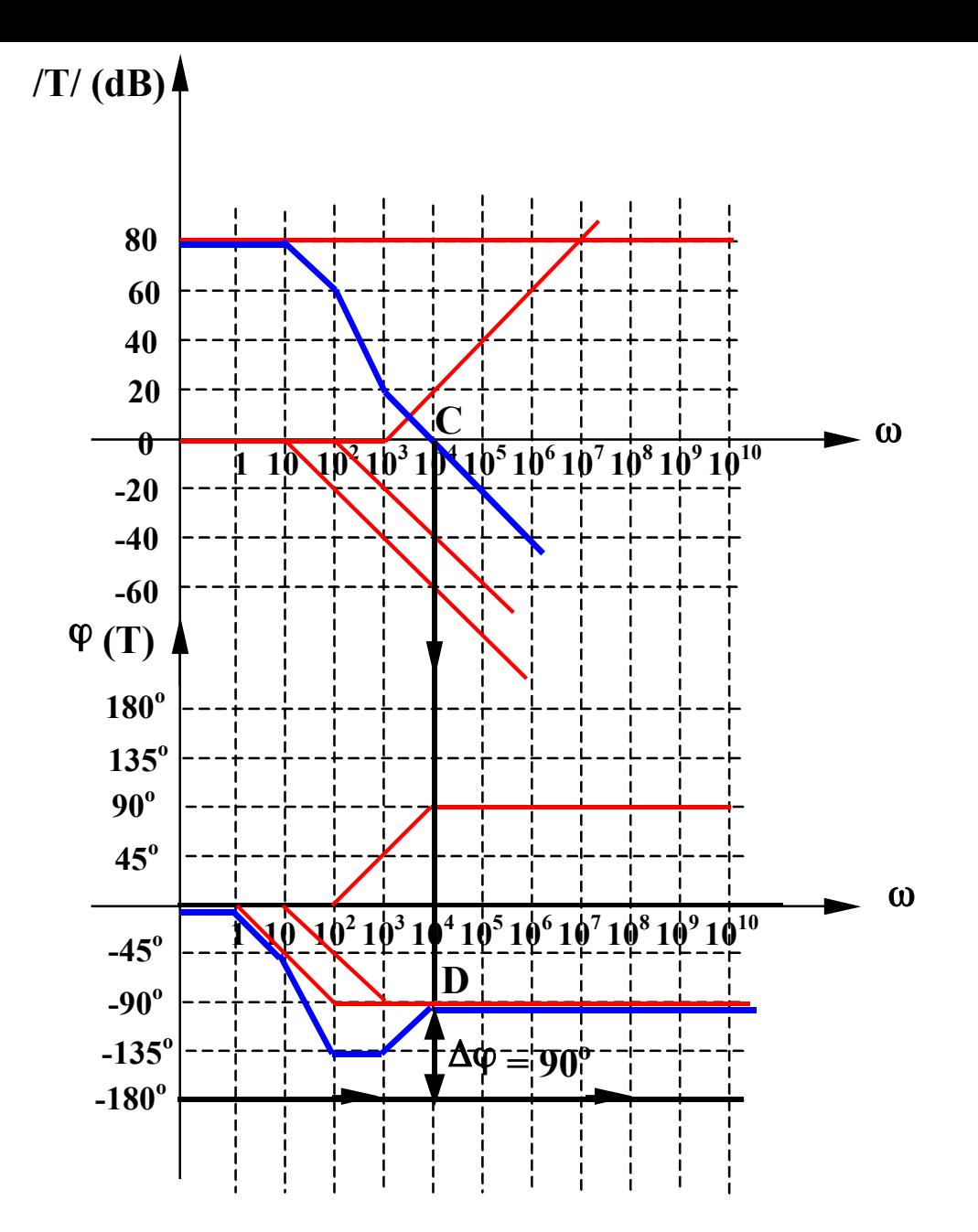

Linia orizontala la -180<sup>0</sup> nu intersecteaza diagrama de faza, deci circuitul **este stabil.** 

#### **7.4.3. Exemple**

#### **Exemplul 2. Evaluati stabilitatea urmatorului circuit**

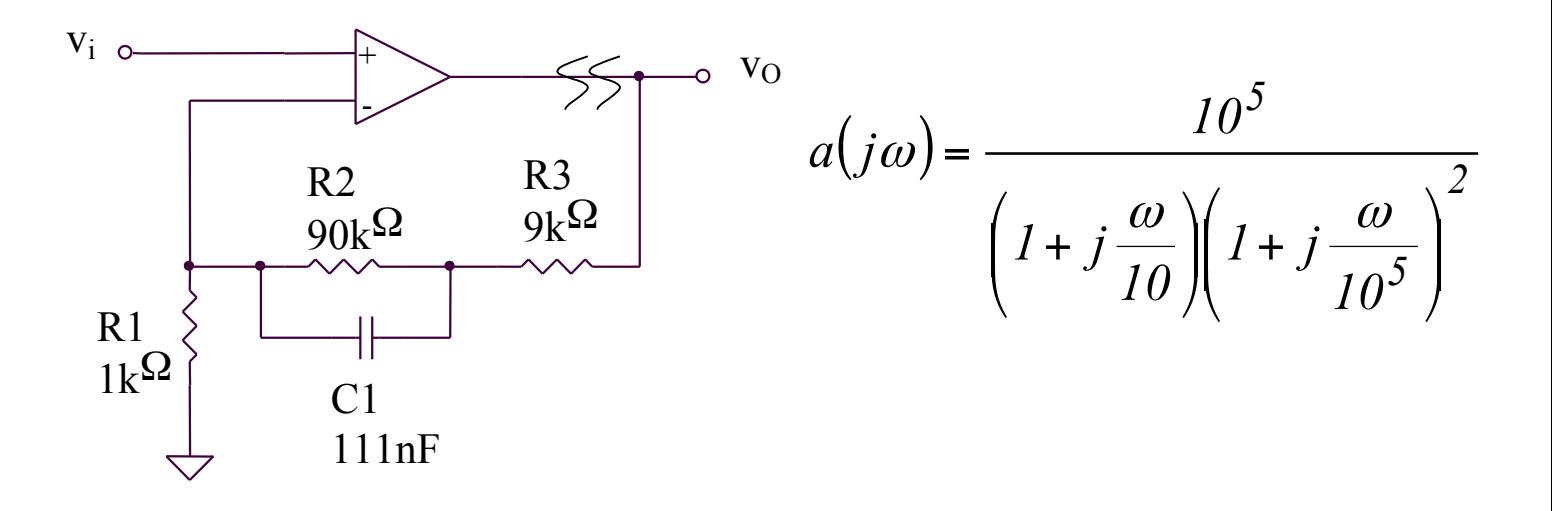

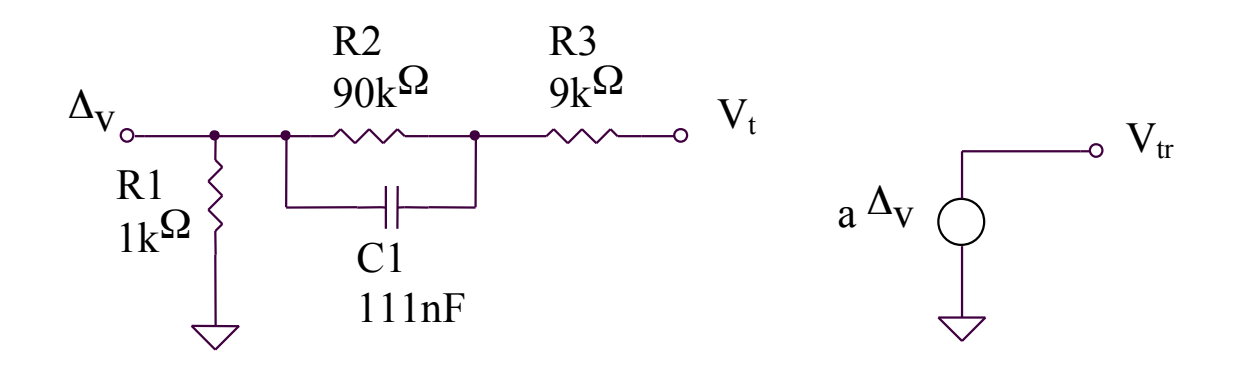

### **7.4.3. Exemple**

#### **Exemplul 2. Evaluati stabilitatea urmatorului circuit**

$$
T = \frac{V_{tr}}{V_t} = \frac{a\Delta v}{V_t} = a\frac{R_1}{R_1 + R_3 + R_2 / / X_{C1}}
$$

$$
T = a \frac{R_1}{R_1 + R_3 + \frac{R_2}{1 + j\omega C_1 R_2}} = a \frac{R_1}{R_1 + R_2 + R_3} \frac{1 + j\omega C_1 R_2}{1 + j\omega C_1 [R_2 / / (R_1 + R_3)]}
$$
  

$$
T = 10^3 \frac{1 + j\frac{\omega}{10^2}}{\left(1 + j\frac{\omega}{10}\right)\left(1 + j\frac{\omega}{10^3}\right)\left(1 + j\frac{\omega}{10^5}\right)^2}
$$

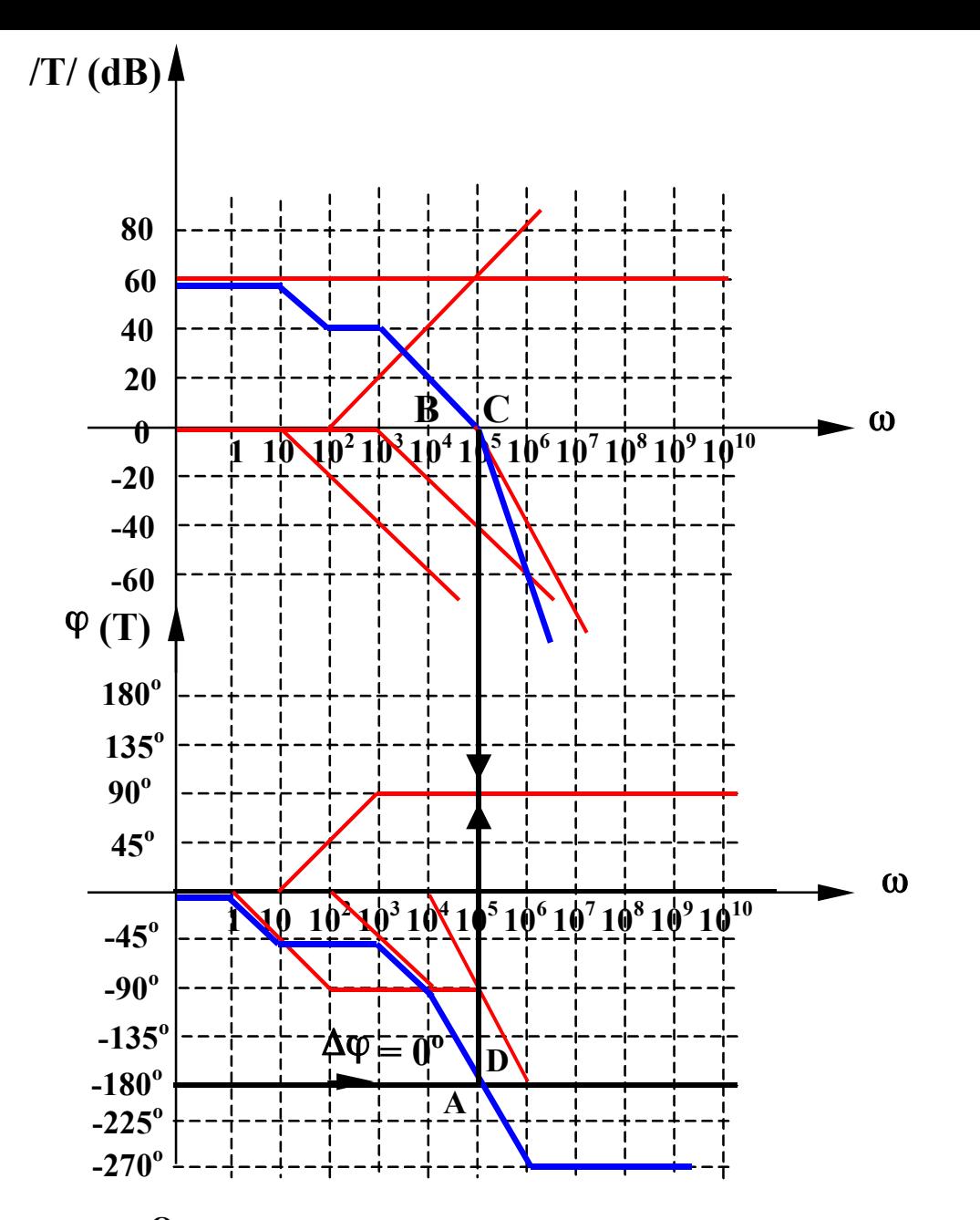

Linia orizontala la -180<sup>0</sup> intersecteaza diagrama de faza in A,  $/T_B$ / = 0, deci circuitul este la limita de stabilitate ( $\Delta \varphi = 0$ ).

Compensarea presupune imbunatatirea raspunsului in frecventa al unui sistem format din amplificator si retea de reactie, in vederea evitarii oscilatiilor.

Circuitul compensat trebuie sa ramana stabil pentru o plaja larga de variatie a capacitatii de sarcina.

**Compensarea cu condensator Miller pe etajul al doilea de amplificare al unui AO**

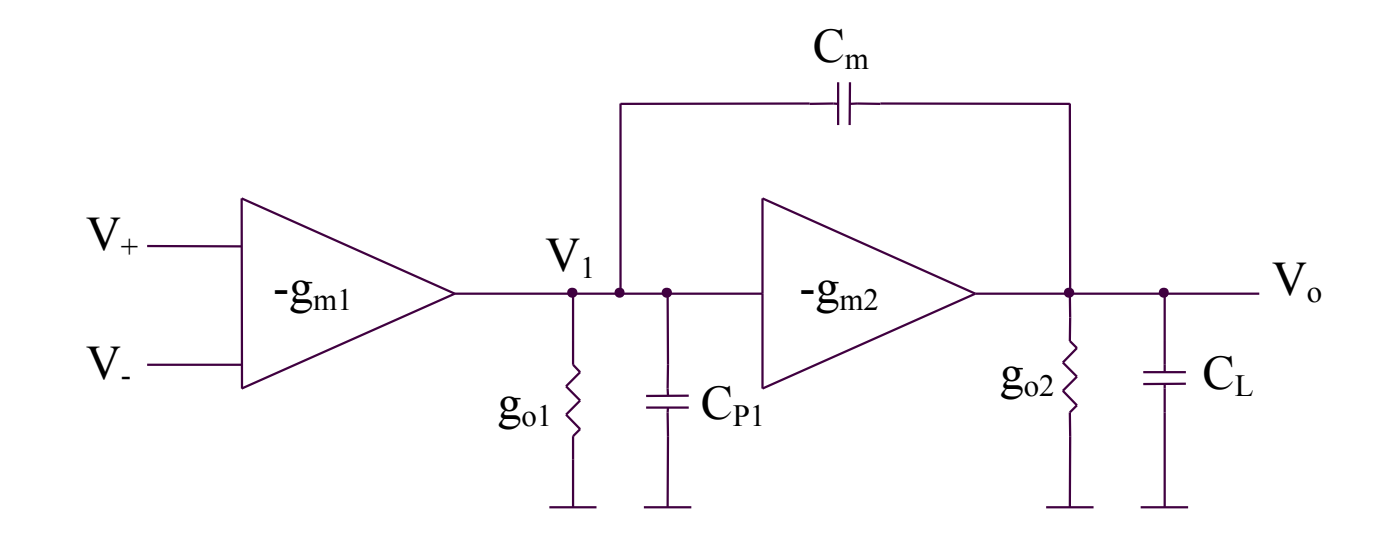

**Compensarea cu condensator Miller pe etajul al doilea de amplificare al unui AO**

$$
V_I (sC_{PI} + sC_m + g_{O1}) = V_O sC_m - g_{m1} (V_+ - V_-)
$$
  

$$
V_O (sC_m + sC_L + g_{O2}) = V_I sC_m - g_{m2} V_I
$$

Rezulta:

$$
a(s) = \frac{V_O}{V_+ - V_-} = \frac{g_{m1}R_{O1}g_{m2}R_{O2}\left(1 - s\frac{C_m}{g_{m2}}\right)}{1 + a_{1}s + a_{2}s^2}
$$

unde:

$$
a_1 = (C_m + C_L)R_{O2} + (C_{P1} + C_m)R_{O1} + g_{m2}C_mR_{O1}R_{O2}
$$
  

$$
a_2 = (C_mC_{P1} + C_LC_{P1} + C_mC_L)R_{O1}R_{O2}
$$

**Compensarea cu condensator Miller pe etajul al doilea de amplificare al unui AO**

$$
I - \frac{s}{\omega_Z} \qquad a_O = g_{m1} R_{O1} g_{m2} R_{O2}
$$
  
\n
$$
\left( I + \frac{s}{\omega_{PI}} \right) \left( I + \frac{s}{\omega_{P2}} \right) \qquad a_O = g_{m1} R_{O1} g_{m2} R_{O2}
$$
  
\nConsiderand  $\omega_{PI}{}' \ll \omega_{PI}$ , see obtain:  
\n
$$
\omega_{PI}{}' \approx \frac{I}{a_I} = \frac{I}{(C_m + C_L) R_{O2} + (C_{PI} + C_m) R_{O1} + g_{m2} C_m R_{O1} R_{O2}}
$$
  
\n
$$
\omega_{PI}{}' \approx \frac{I}{C_m g_{m2} R_{O1} R_{O2}} = \frac{\omega_{PI} C_{PI}}{a_2 C_m} \qquad \omega_{PI} = \frac{I}{R_{O1} C_{PI}}
$$

$$
\omega_{p2}' \cong \frac{a_1}{a_2} = \frac{(C_m + C_L)R_{O2} + (C_{P1} + C_m)R_{O1} + g_{m2}C_mR_{O1}R_{O2}}{(C_mC_{P1} + C_L C_{P1} + C_mC_L)R_{O1}R_{O2}}
$$

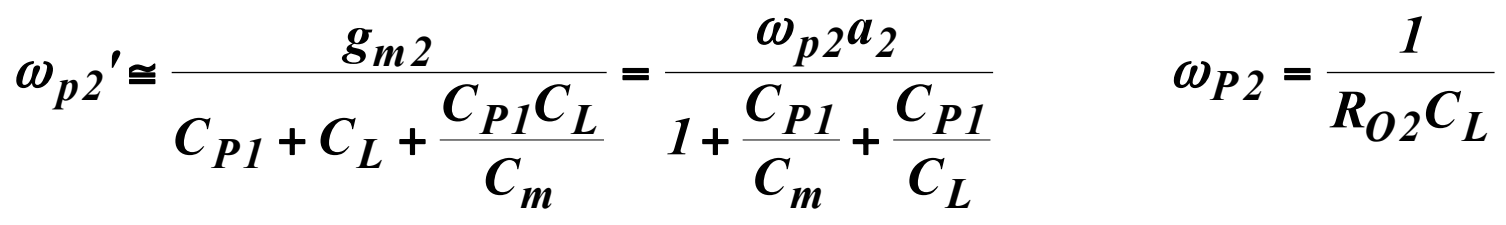

**Compensarea cu condensator Miller pe etajul al doilea de amplificare al unui AO**

 $\omega_{\text{P1}}$ ',  $\omega_{\text{P2}}$ ' – cu condensator de compensare  $\text{C}_{\text{m}}$  $ω_{\text{P1}}$ ,  $ω_{\text{P2}}$  – fara condensator de compensare  $C_{\text{m}}$ 

Cand  $C_m$  creste,  $\omega_{p_1}$ ' scade si  $\omega_{p_2}$ ' creste, indepartandu-se unul de celalalt (pole splitting) si validand, astfel, presupunerea  $\omega_{\text{Pl}}^{\dagger} \ll \omega_{\text{P2}}^{\dagger}$ .

**Compensarea cu condensator Miller pe etajul al doilea de amplificare al unui AO**

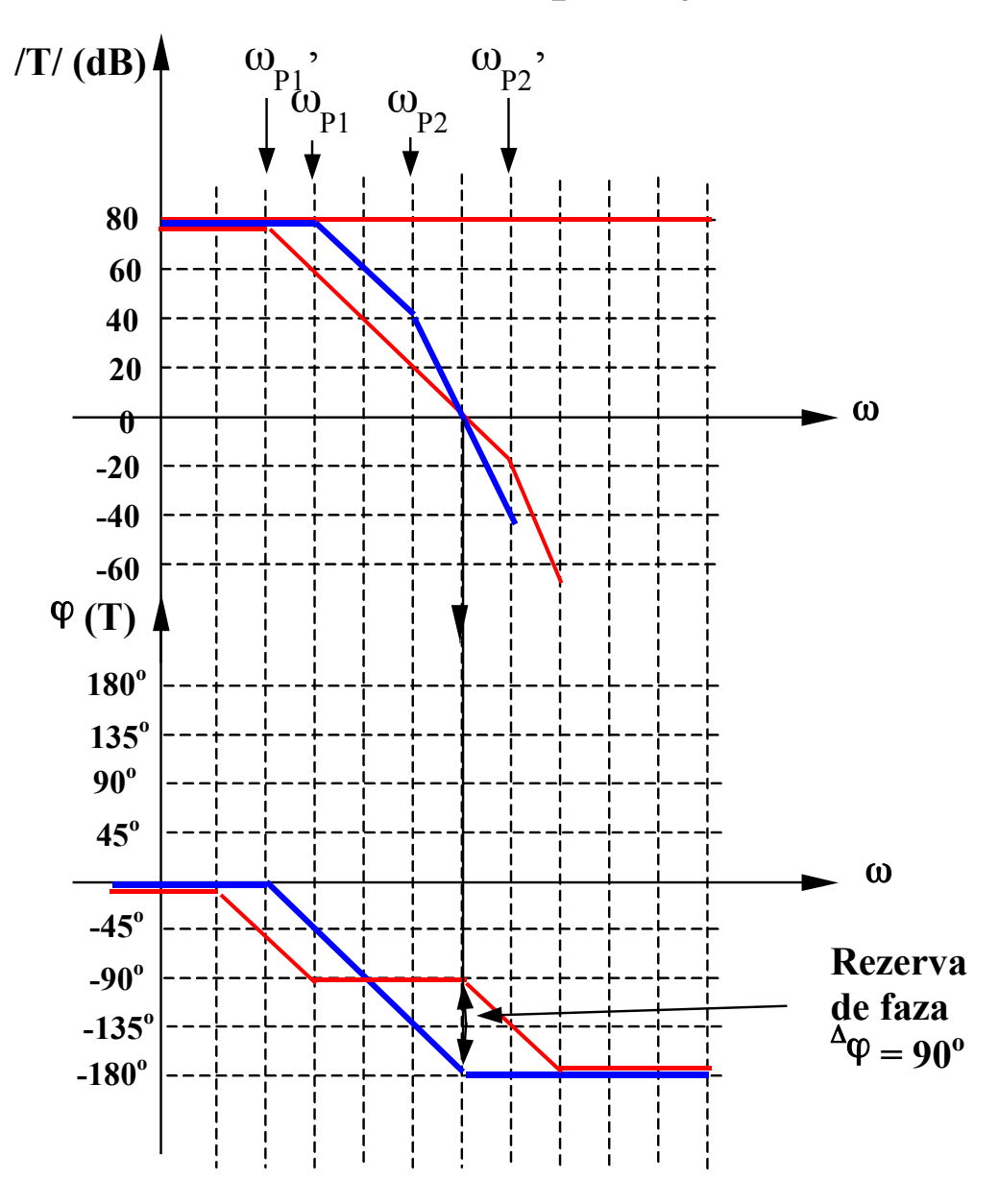